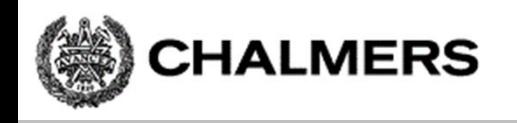

#### Programmering av inbyggda system

Genomgång inför laborationer 1-3: "Programutveckling i assembler"

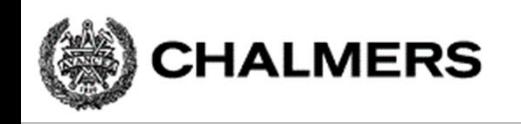

#### Laborationsmoment 2 - En Borrautomat

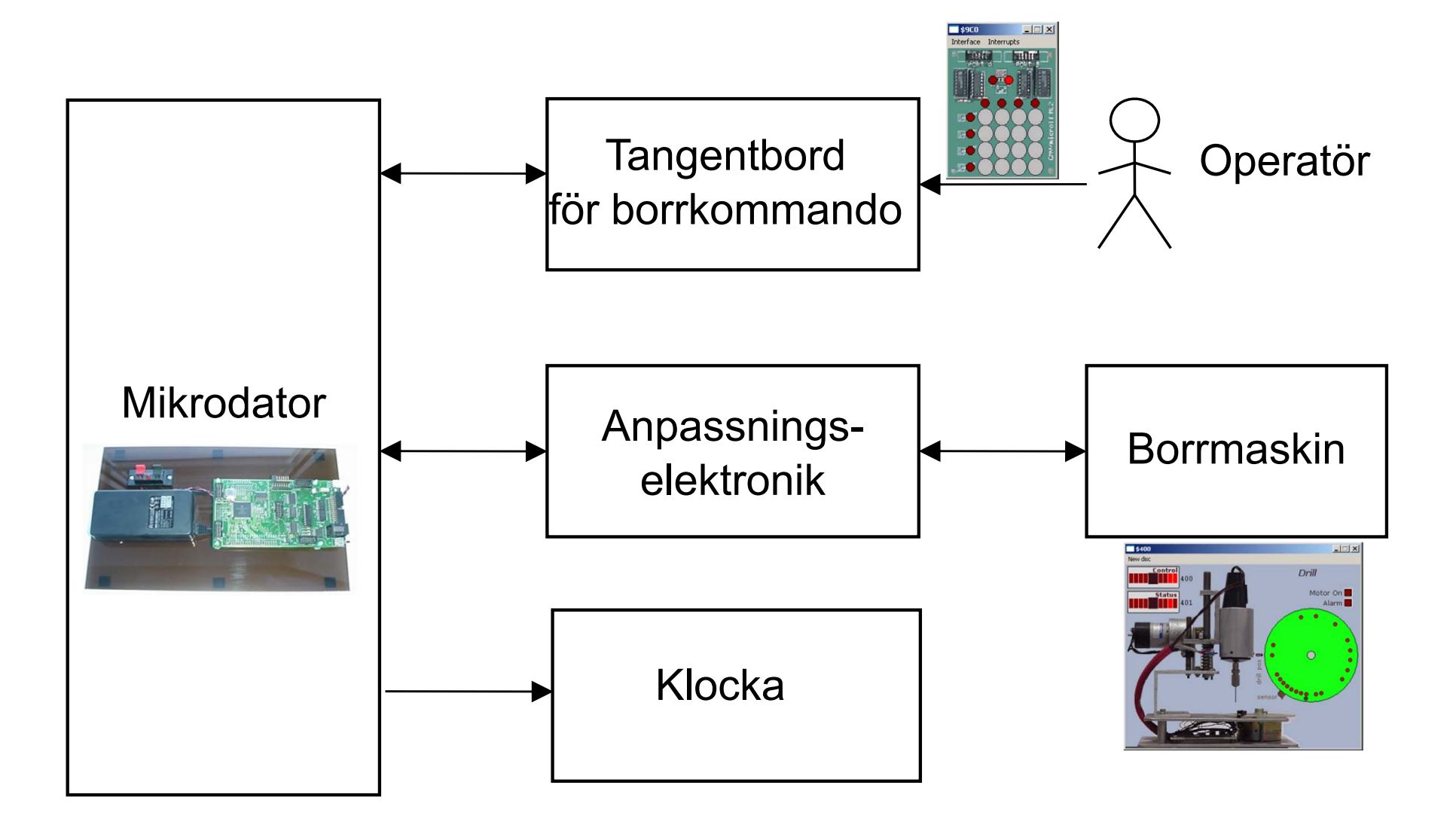

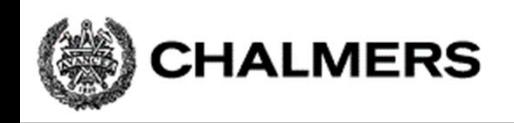

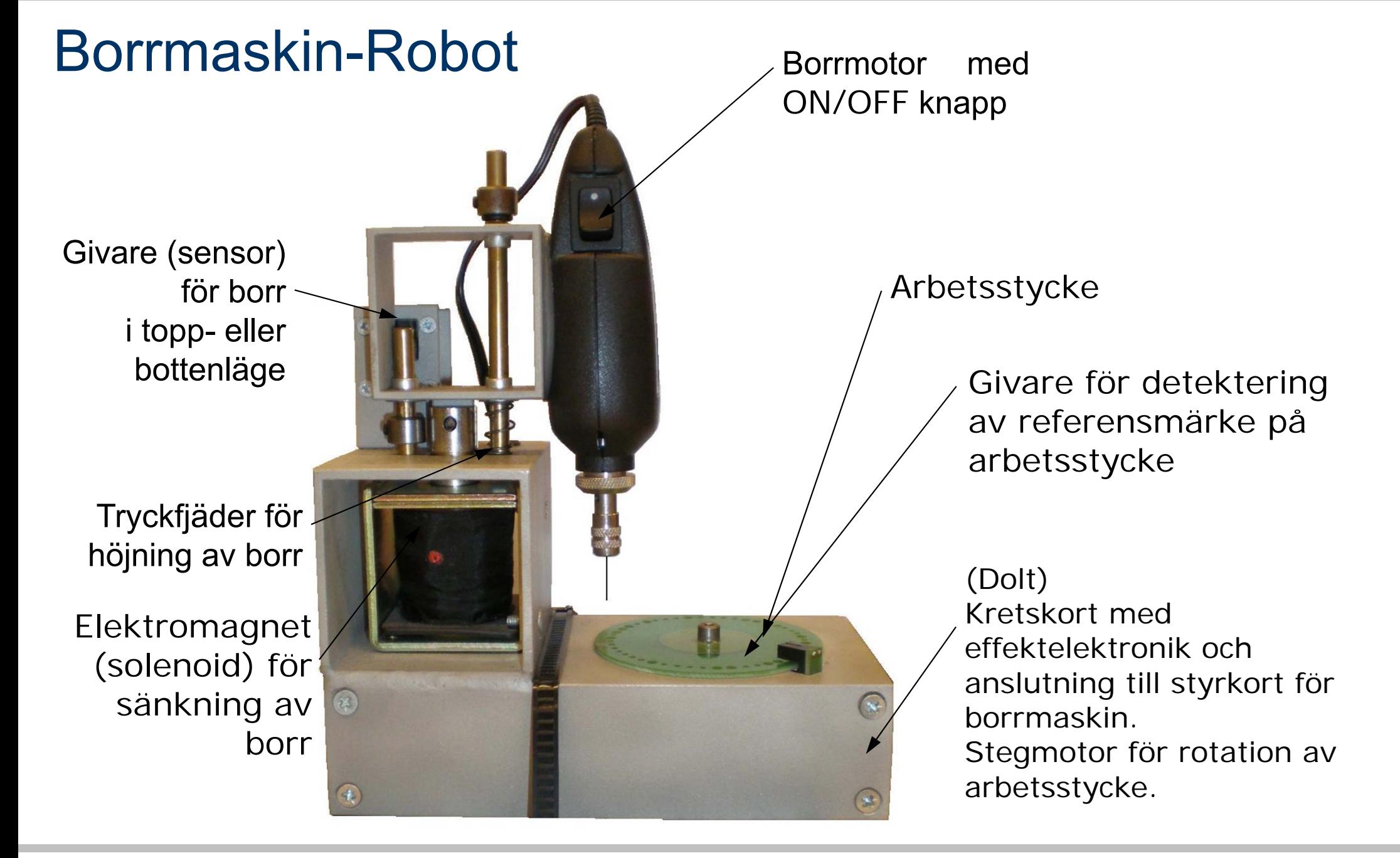

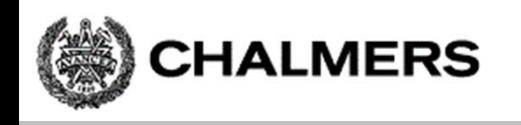

#### Simulatorn för borrmaskinen

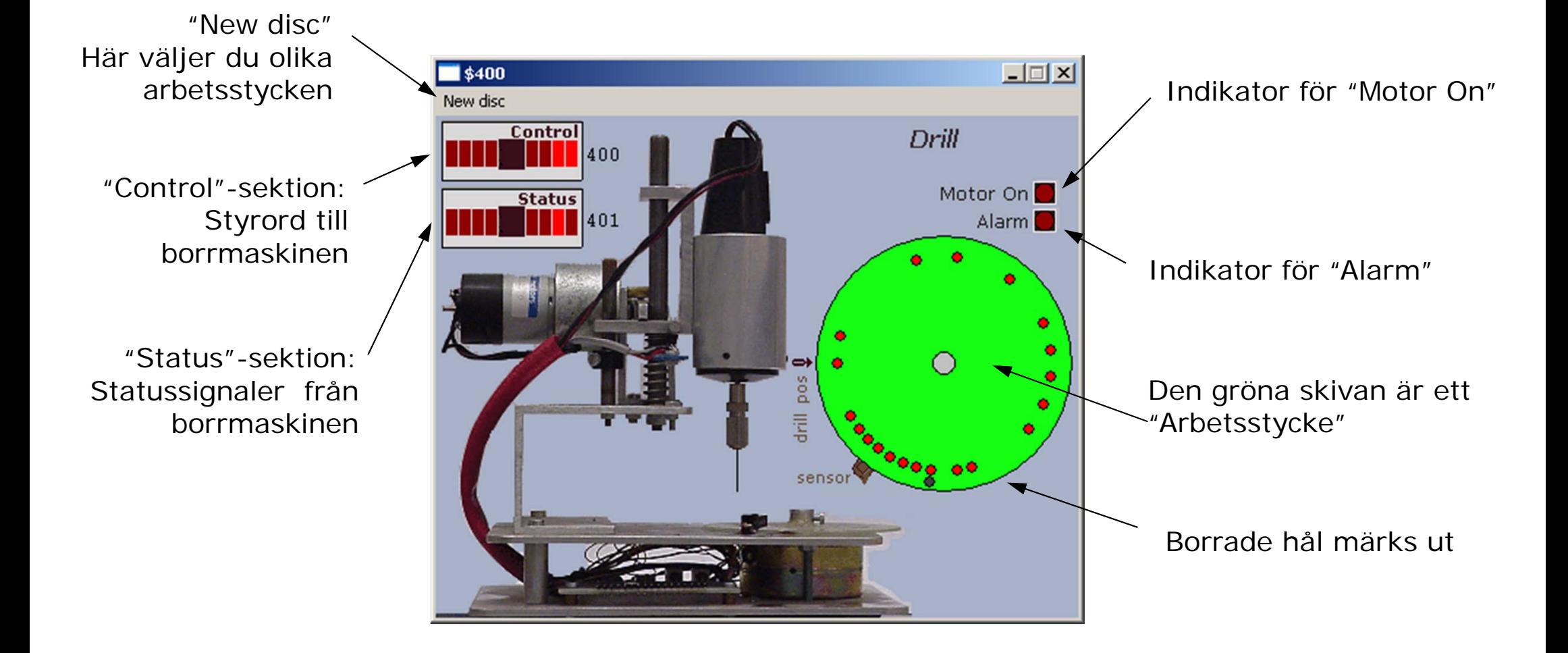

# **Specifikation**

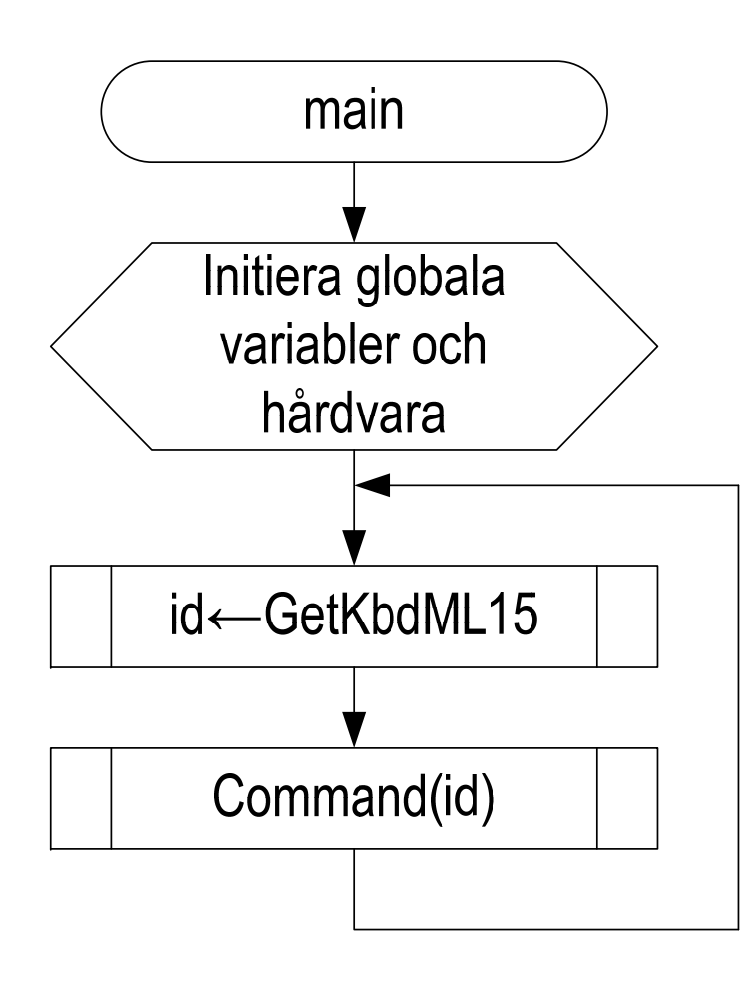

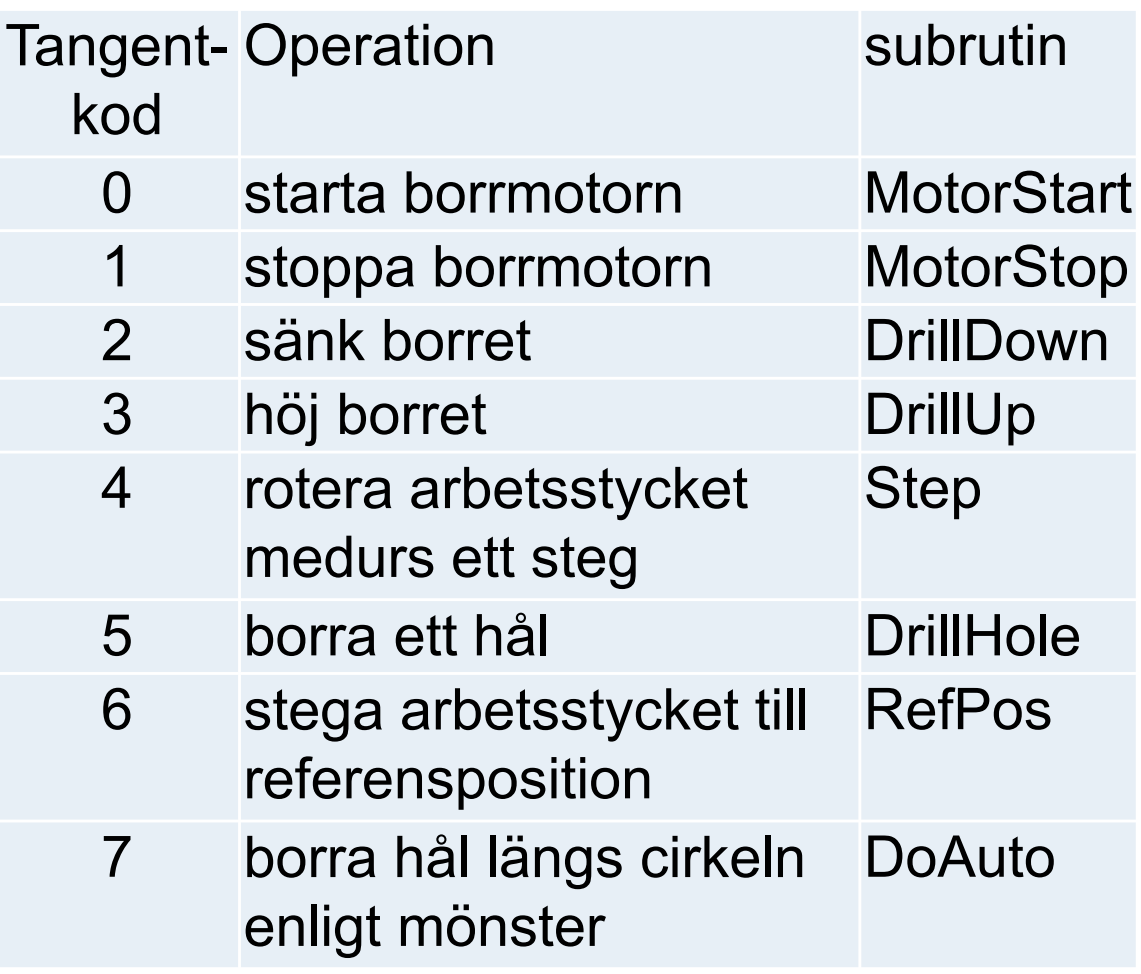

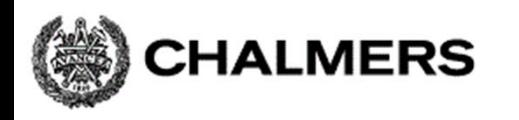

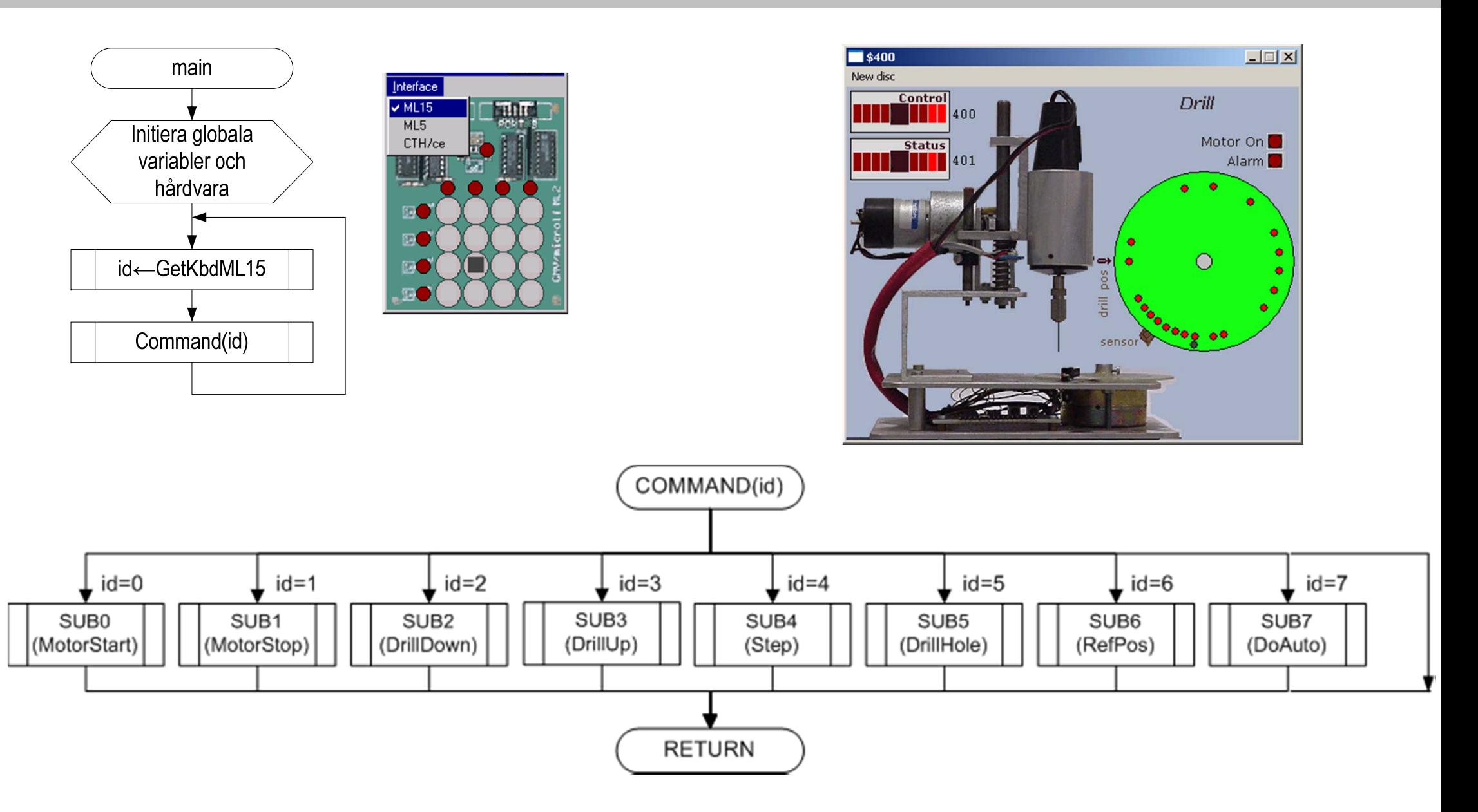

# Styrord till borrmaskinen

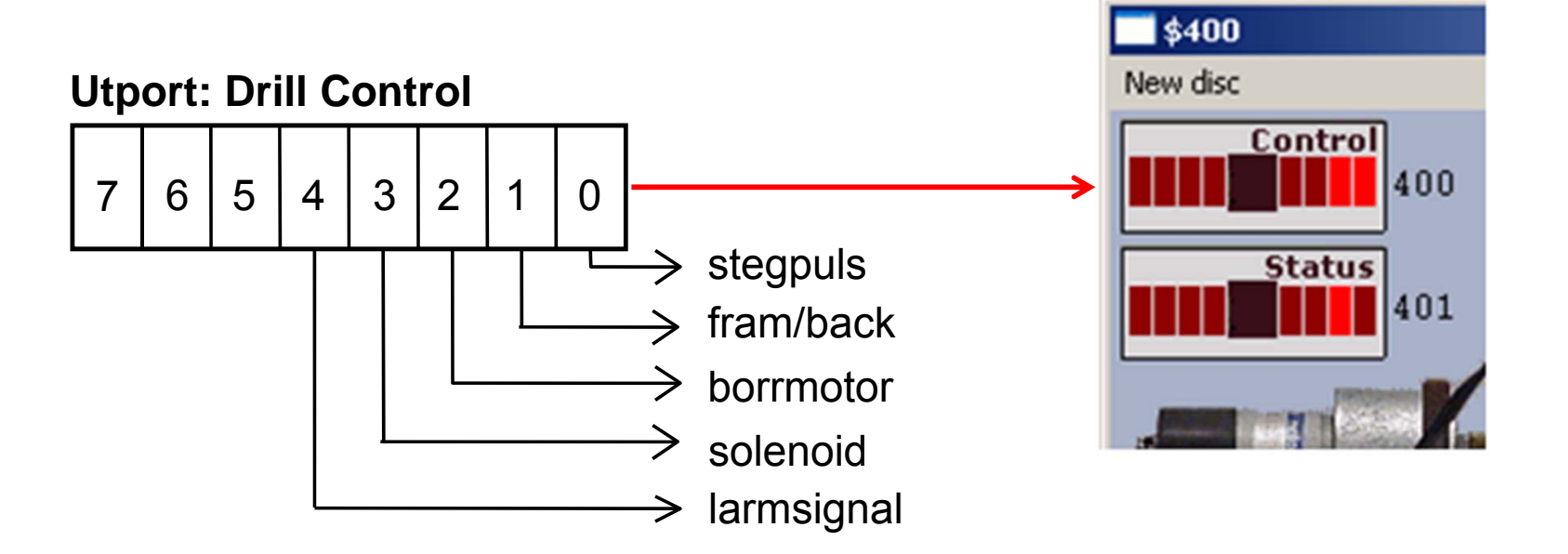

---

---

Bit 4 = 1: Larm på Bit 3 = 1: Borret sänksBit 2 = 1: Borrmotorn roterarBit 1 = 1: Medurs vridning Bit 0: Pos flank Stegpuls

Logiknivå: "Aktiv hög" Att göra "RESET" på borrmaskinen således: LDAA #0 ; Passiva signaler STAA \$400

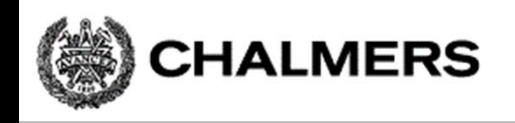

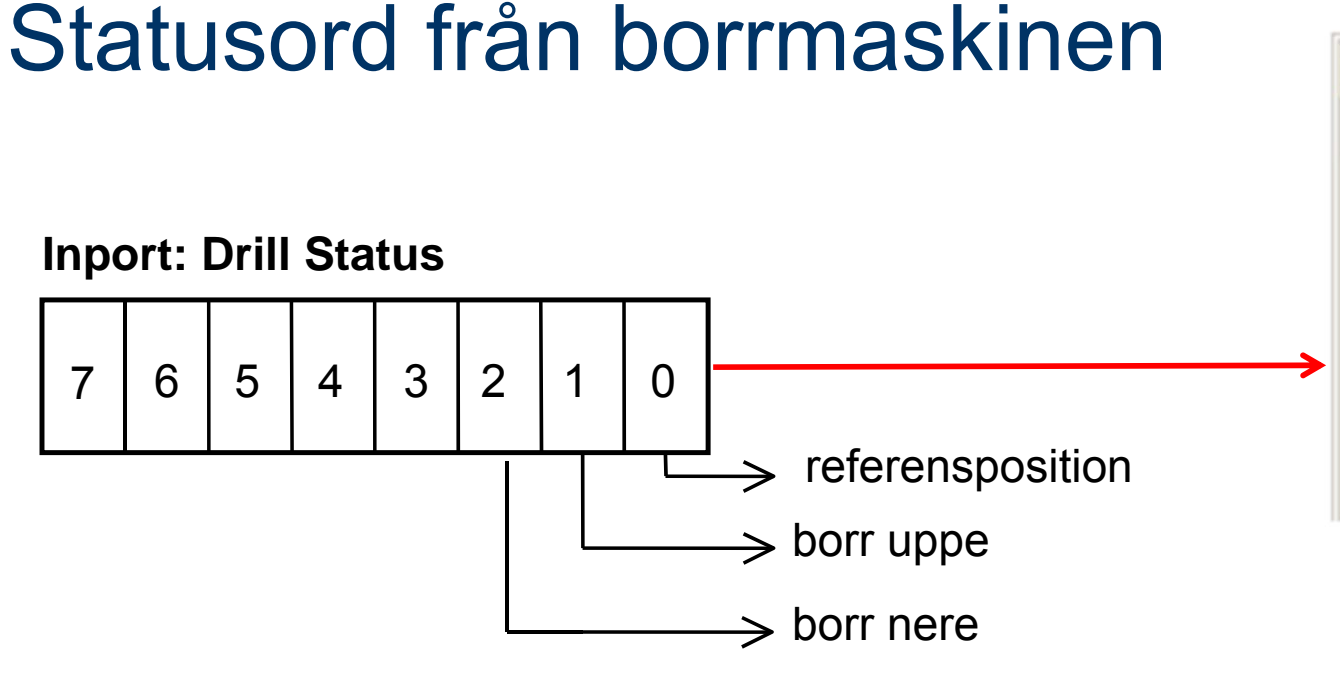

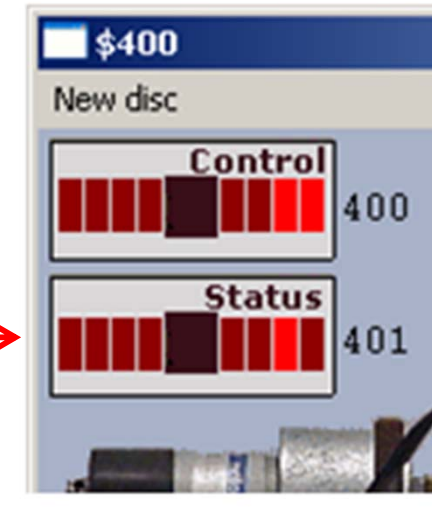

*Anm:Statusporten ansluts till adress \$600 i laborationssystemet*

Bit 2 = 1: Borr i bottenläge Bit 1 = 1: Borr i toppläge Bit 0 = 1: Referensposition

Logiknivå: "Aktiv hög"

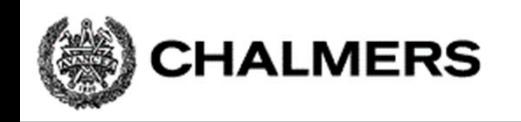

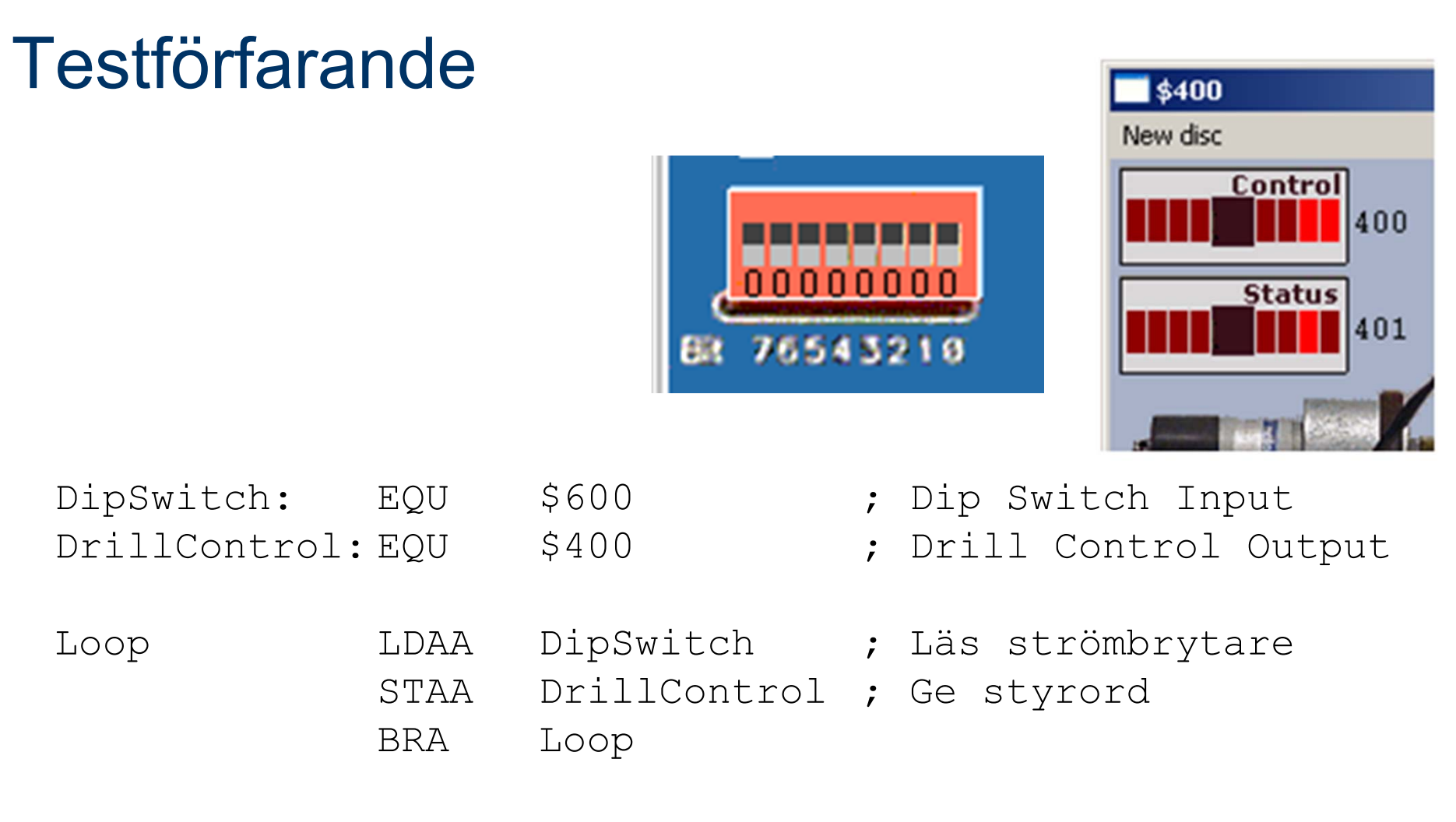

Utför instruktionssekvensen stegvis (Step)

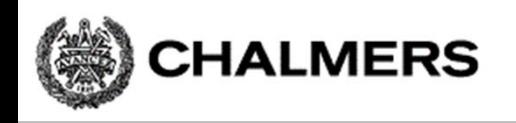

## Villkorlig assemblering ger korrekta portadresser

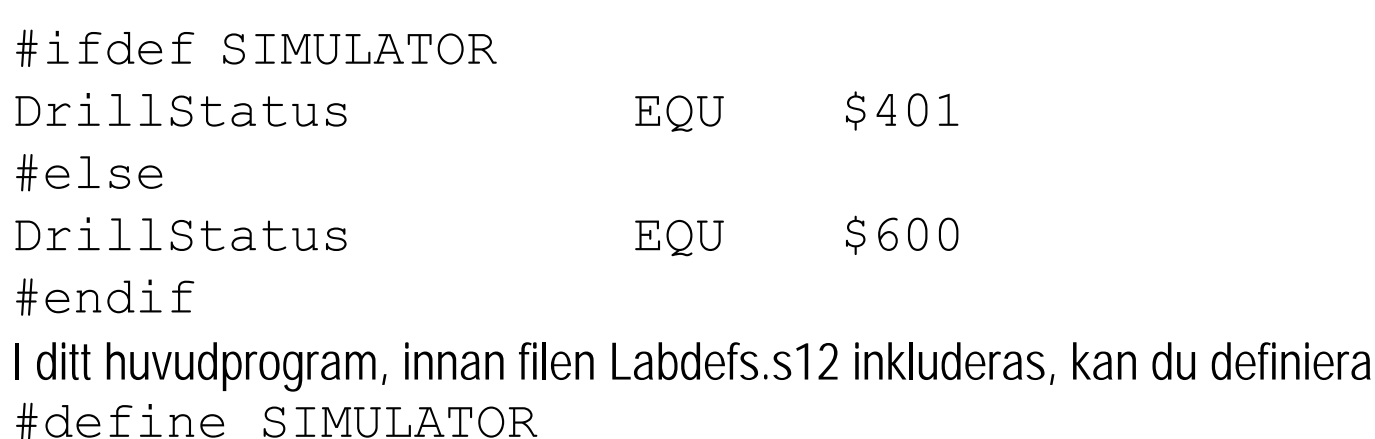

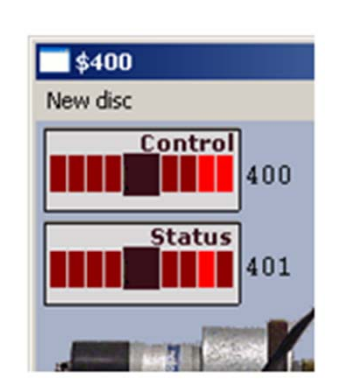

när du kommer till laborationen kommenterar du bort detta på följande sätt:

; #define SIMULATOR

Anm: "Dip Switch Input" och borrmaskin kan inte användas samtidigt i laborationssystemet (MC12).

# Inledande uppgift med borrmaskinen

- 1) Arbetsstycket vrids till referensposition.
- 2) Hål borras

**CHALMERS** 

- 3) Arbetsstycket vrids *medurs* ett steg
- 4) Hål borras
- 5) Arbetsstycket vrids *medurs* ett steg
- 6) Hål borras
- 7) Arbetsstycket vrids *medurs* tre steg
- 8) Hål borras
- 9) En larmsignal ges som indikation på att uppgiften är klar.

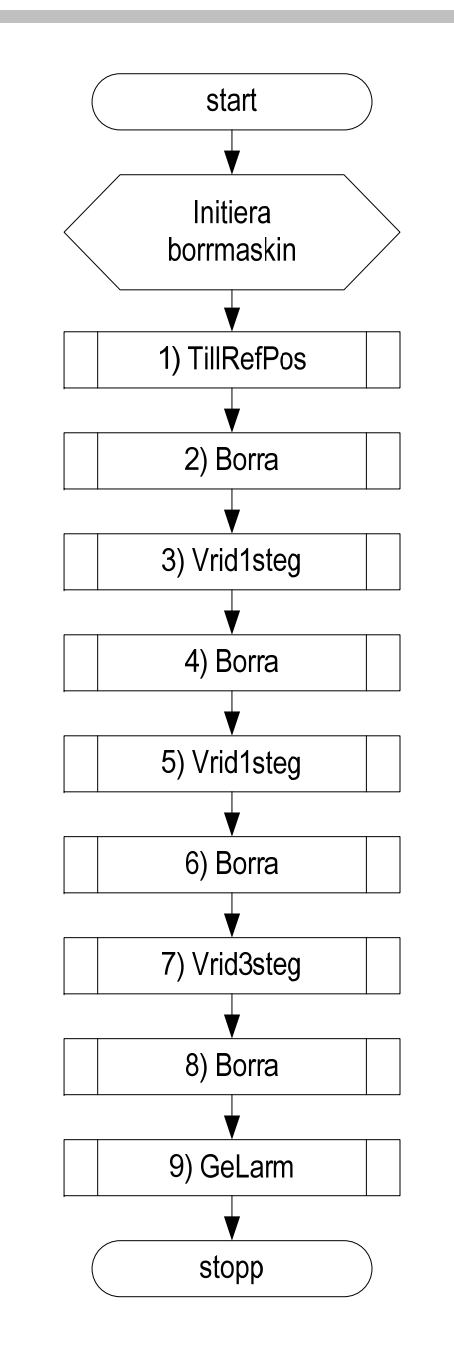

; Drilltest2.s12 USE Labdefs.s12ORG \$1000 start: LDAA #0 ; Reset STAA DrillControlJSR TillRefPosJSR BorraJSR Vrid1steg JSR BorraJSR Vrid1steg JSR BorraJSR Vrid1steg JSR Vrid1steg JSR Vrid1steg JSR BorraJSR GeLarmstopp: BRA stopp Vrid1steg: RTS TillRefPos: RTSBorra: RTSGeLarm: RTS

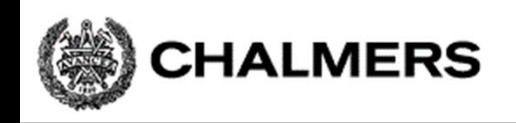

# Att vrida arbetsstycket

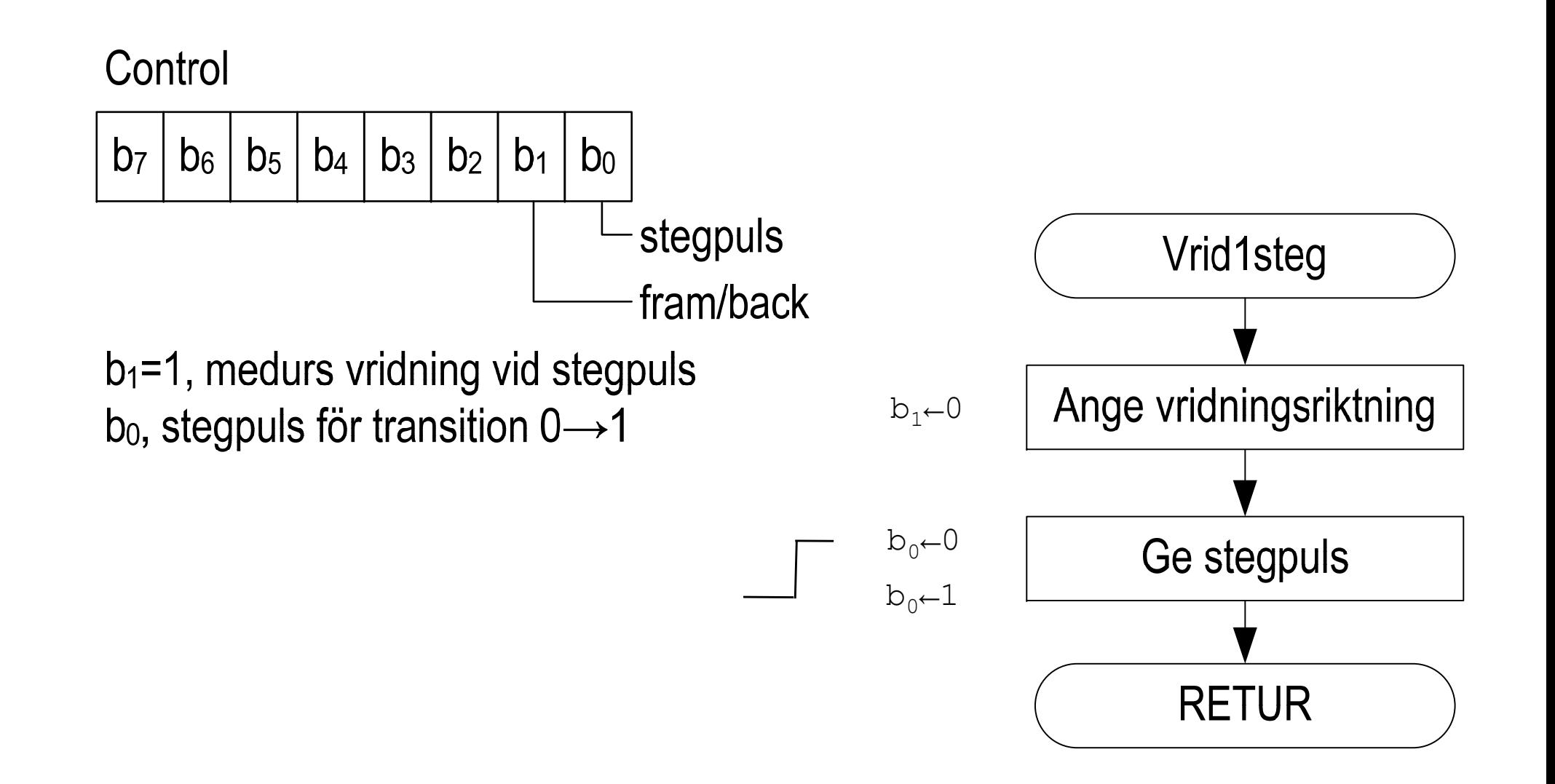

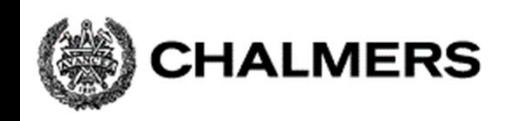

#### **Programmering av inbyggda system**

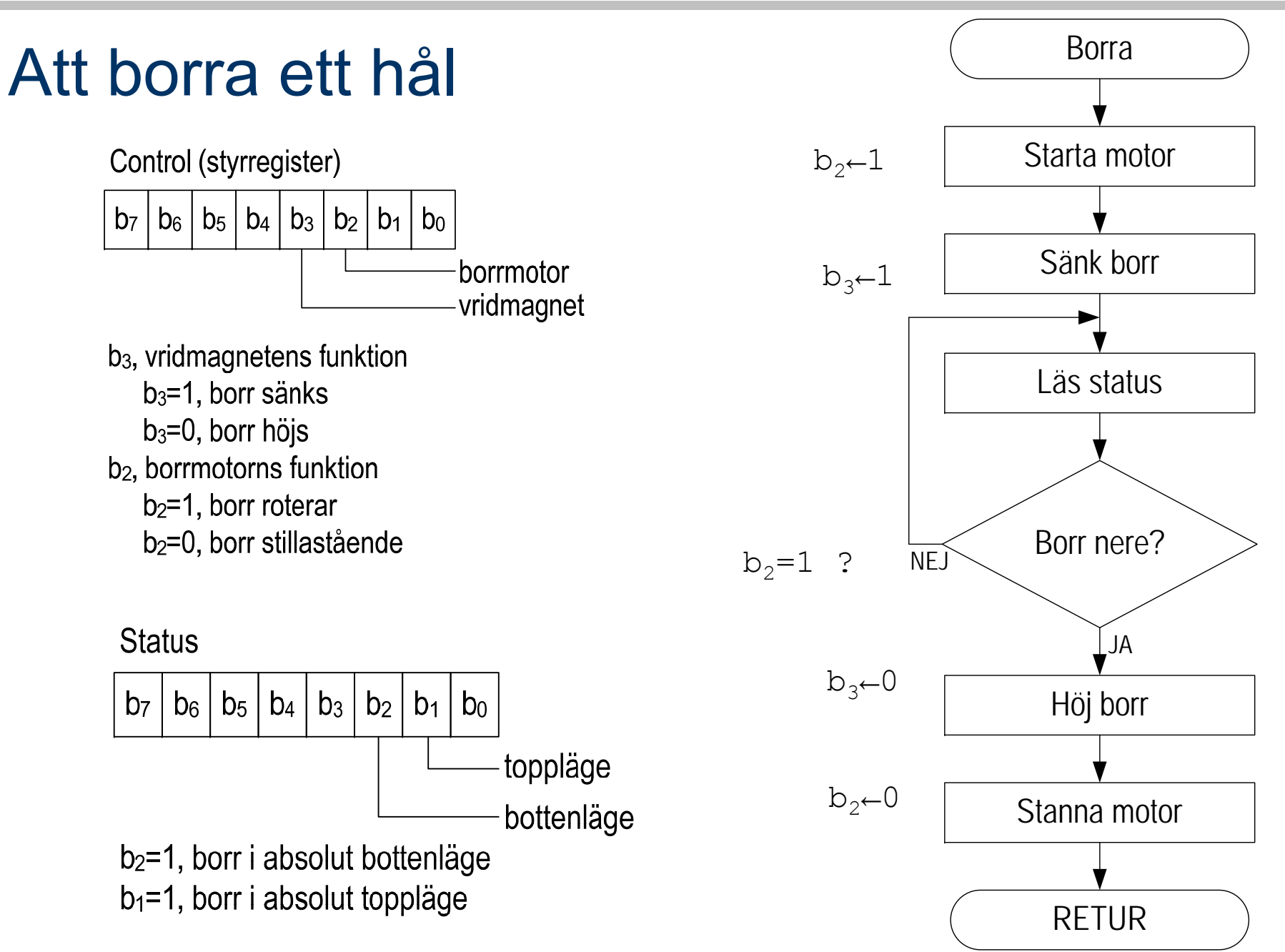

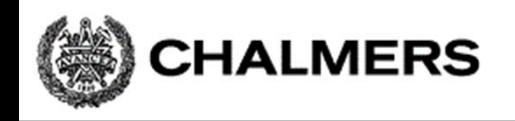

## Att vrida arbetsstycket till startpositionen

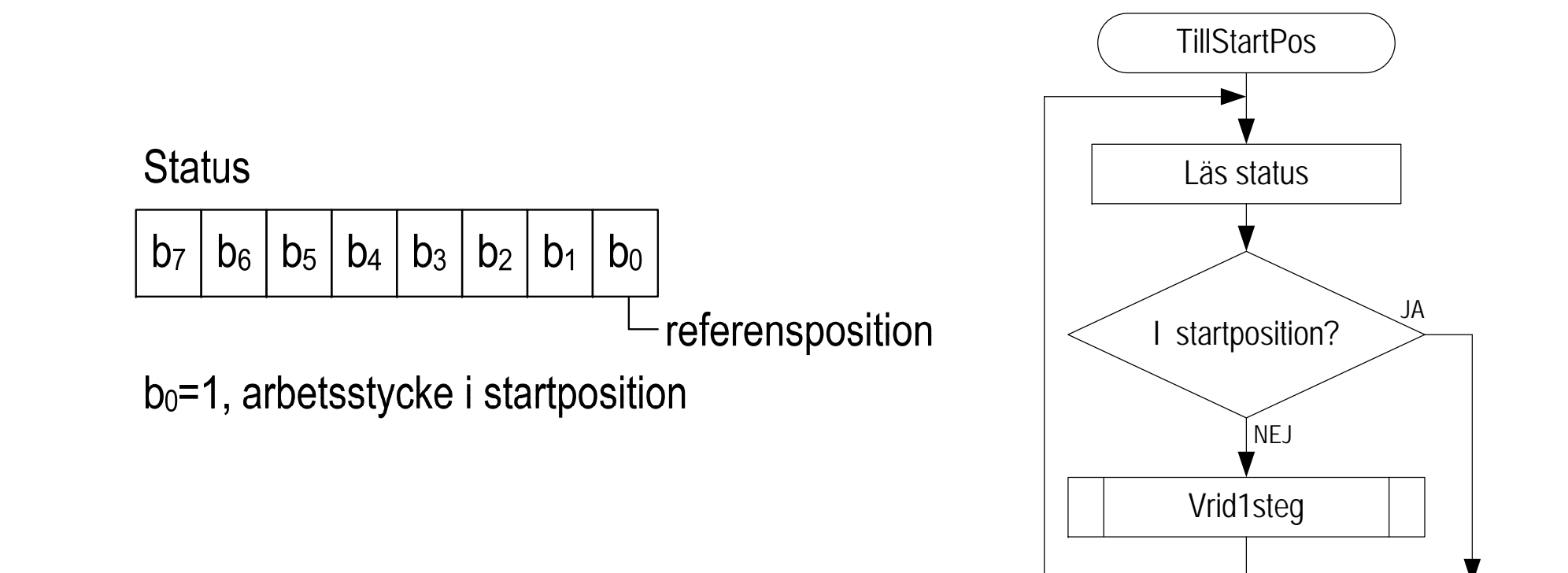

RETUR

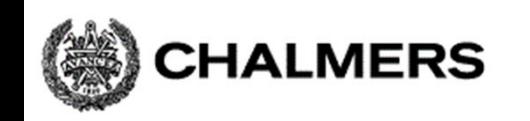

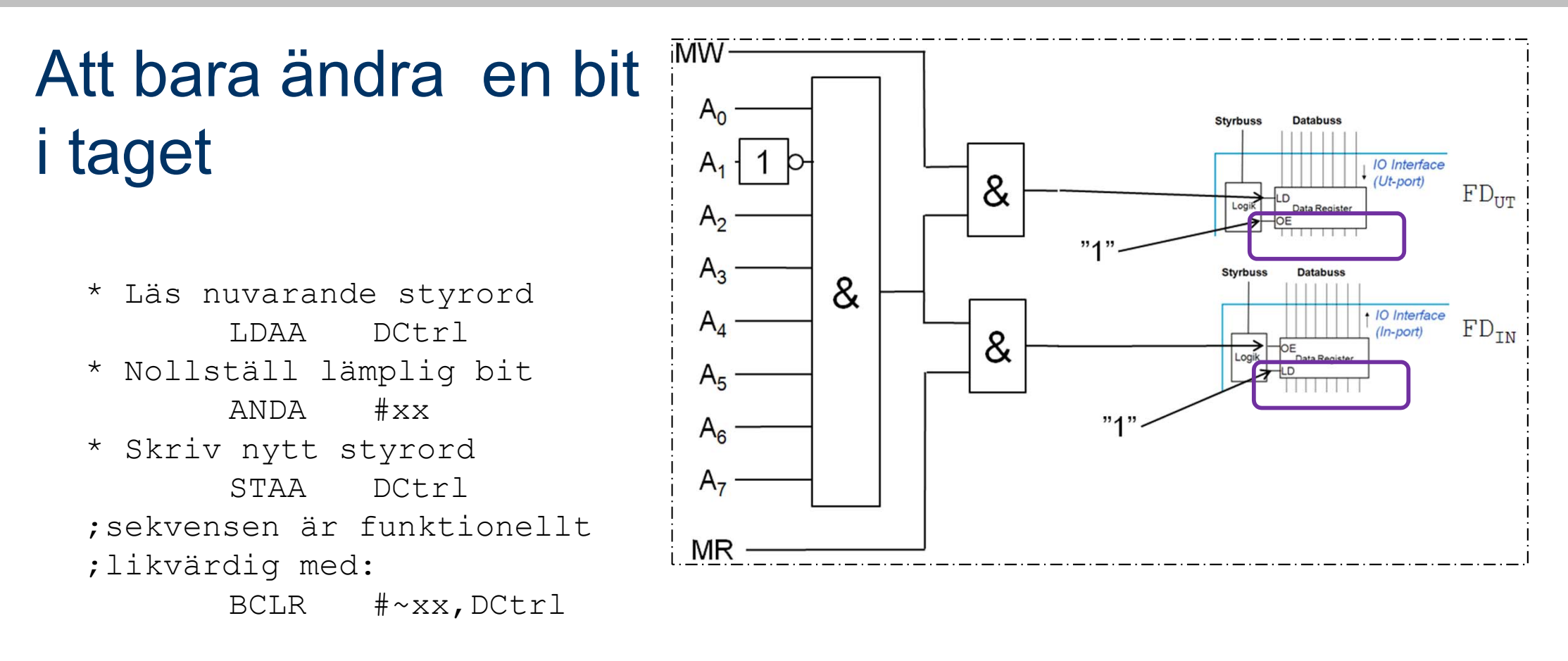

Fungerar inte här ty porten är "icke läsbar" utport…

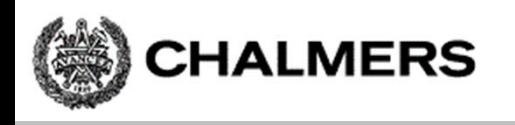

# Kopia av styrordet ("skuggregister")

Variabel DCShadow ska hela tiden ha samma värde som DrillControl hade haft om porten varit läsbar…

För att nollställa en bit används nu:

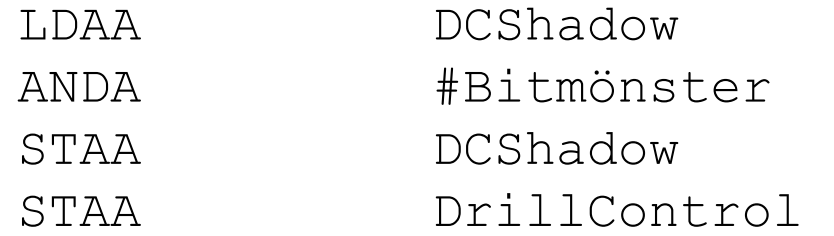

för att ettställa en bit används:

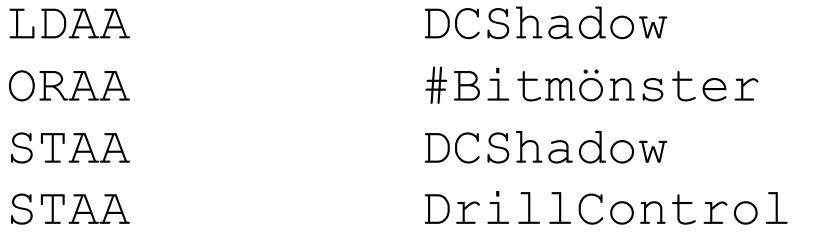

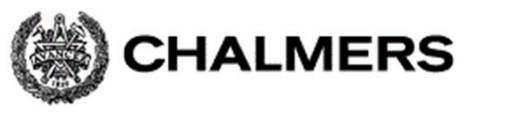

## Subrutiner för att manipulera styrregistret OUTONE och OUTZERO

; Subrutin Outone. ; Läser kopian av borrmaskinens styrord ; på adress 'DCShadow'. Ettställer en ; av bitarna och skriver det nya ; styrordet till 'DCShadow' ; samt utporten 'DrillControl' ; Biten som nollställs ges av innehållet ; i B-registret (0-7) vid anrop. ; Om (B) > 7 utförs ingenting. ; Anrop: LDAB #bitnummer ; JSR OUTONE ; Utdata: Inga ; Register: Ingen

; Anropar: Inga

"bitnummer"  $= 0.7$ 

$$
\begin{array}{|c|c|c|c|c|c|c|c|c|c|c|} \hline b_7 & b_6 & b_5 & b_4 & b_3 & b_2 & b_1 & b_0 \\ \hline 7 & 6 & 5 & 4 & 3 & 2 & 1 & 0 \\ \hline \end{array}
$$

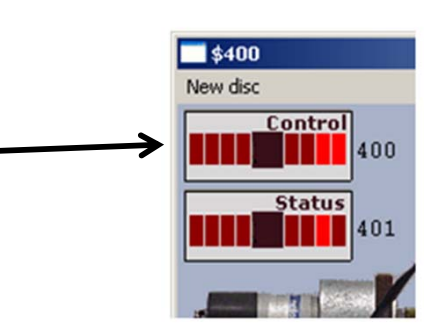

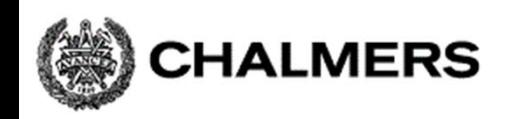

# Fördröjningar i mekaniska delar

- •Starta borrmotorn (vänta tills den är uppe i varv, c:a 1 sekund)
- •Vrid arbetsstycket ett steg (vänta tills det har vridits till rätt position, ca 250 ms)
- •Lyft borret (vänta tills borret har kommit ovanför arbetsstycket, ca 250ms)
- •Osv.

Anpassning mellan en mikroprocessors arbetstakt och varierande tröghet i mekaniska delar görs med tidsfördröjningar

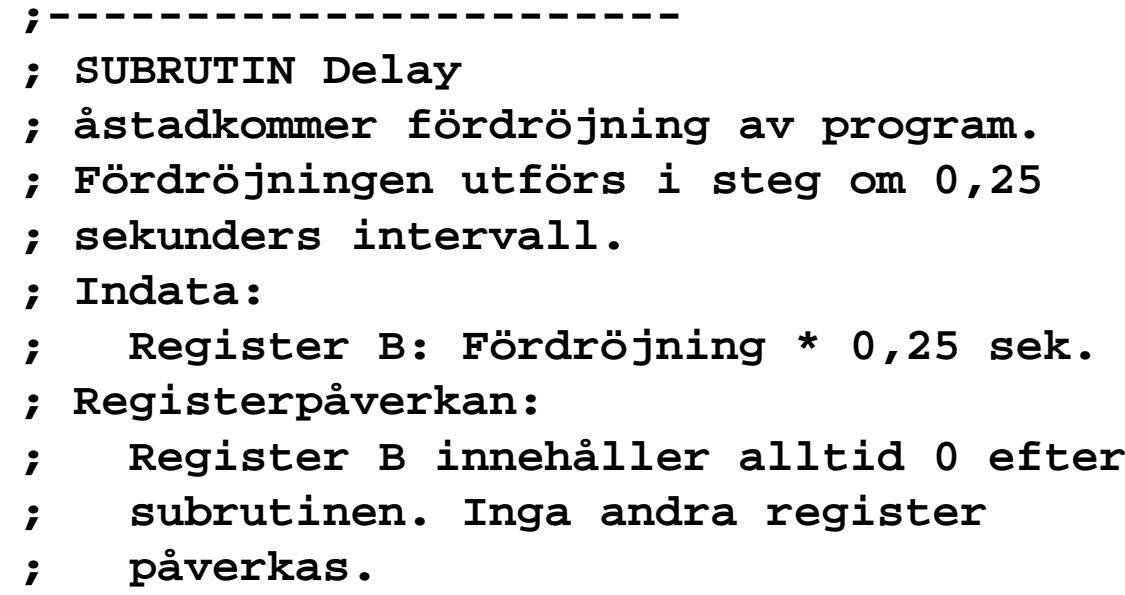

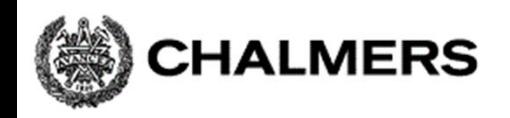

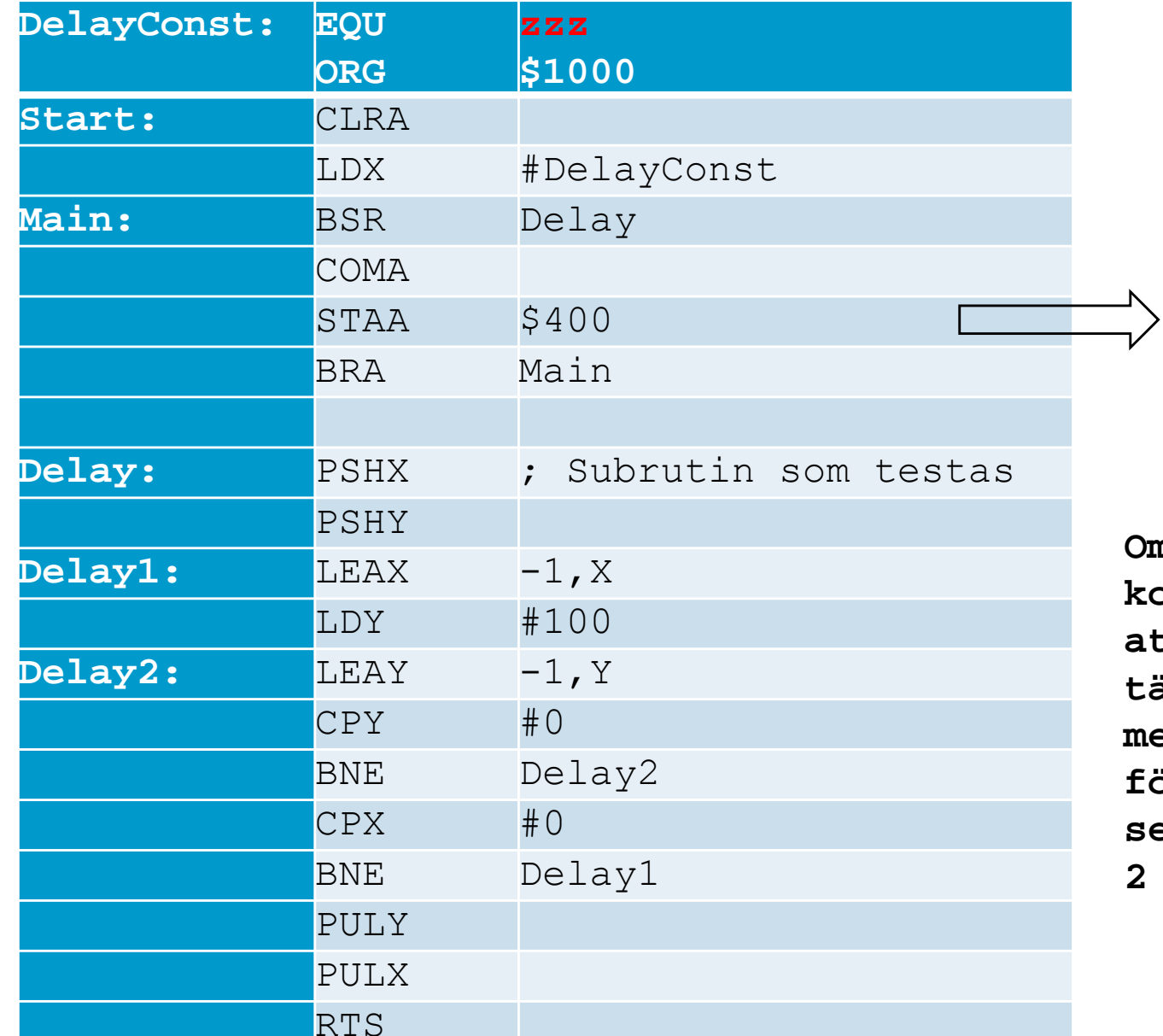

**Om fördröjningskonstanten bestämts så att ljusdiodrampen tänds med en sekunds mellanrum är fördröjningen 0,5 sekunder, dvs: 2 \* 250 ms.**

PARALLEL OUTPUT

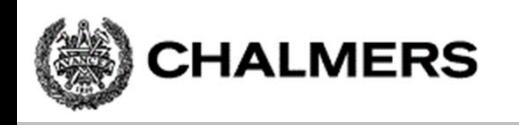

## Använd villkorlig assemblering

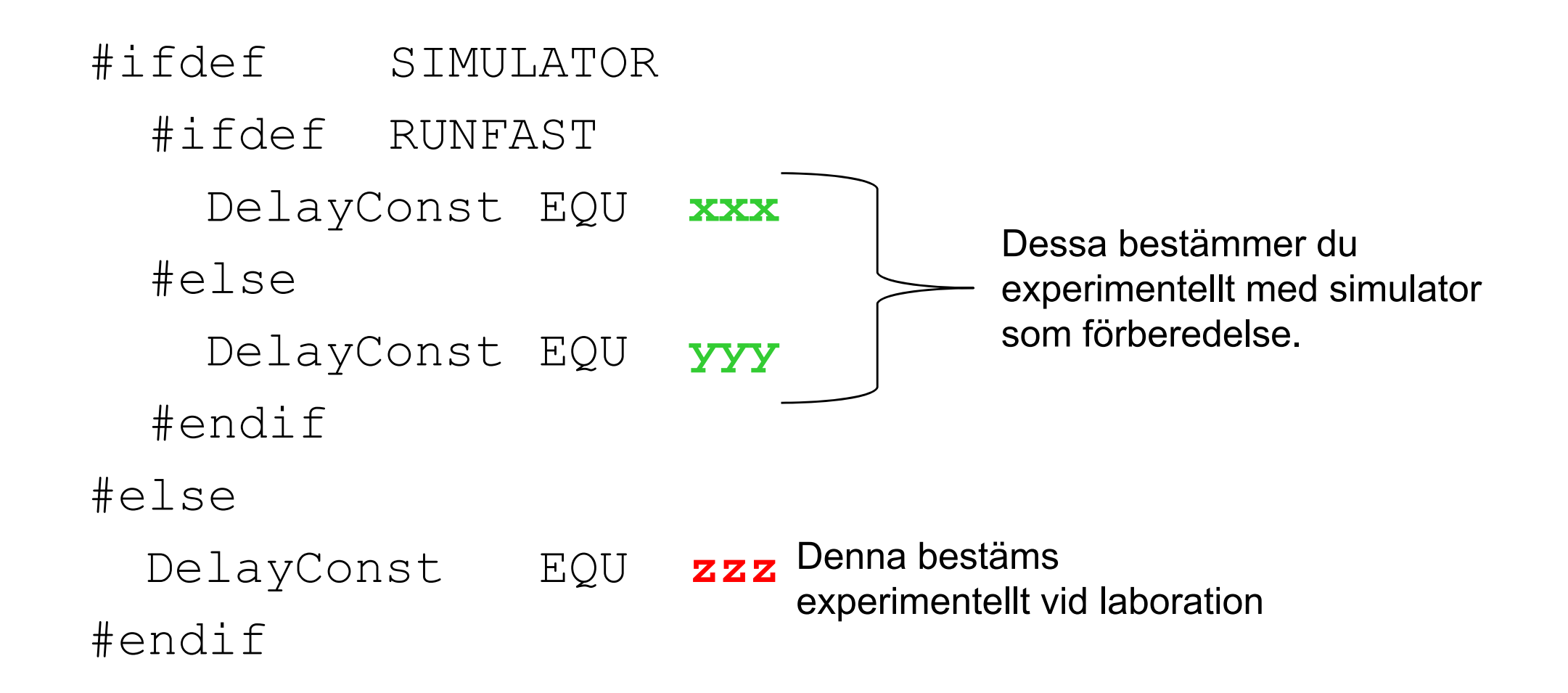

# Borrmaskinrobot

**CHALMERS** 

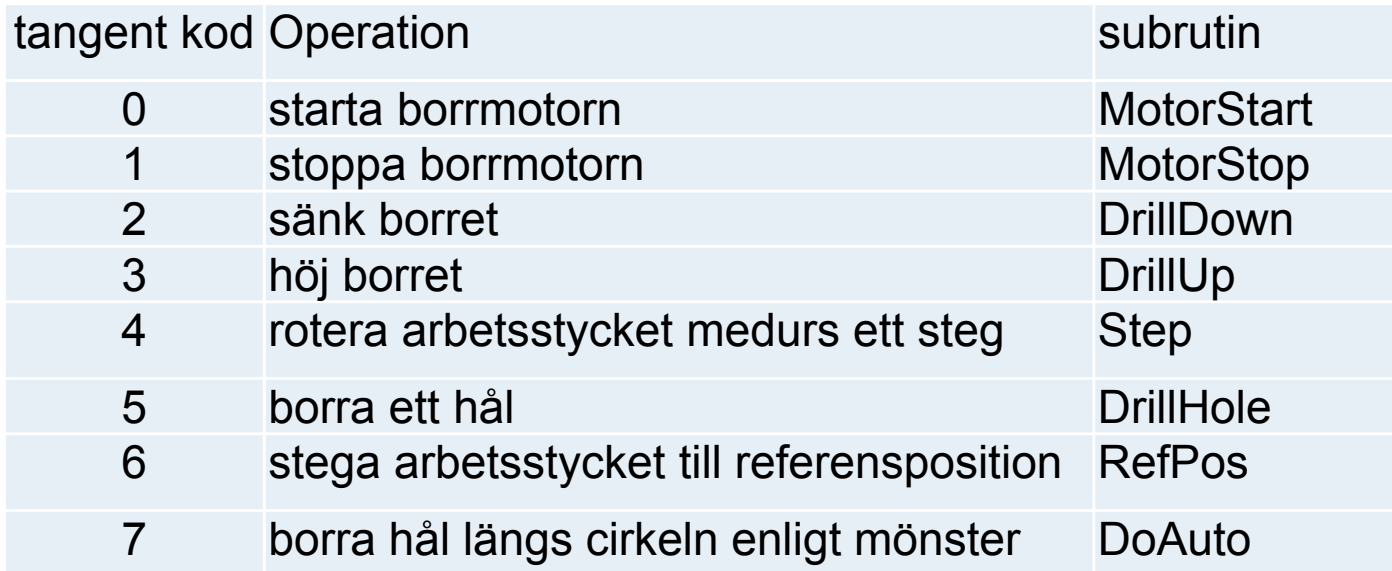

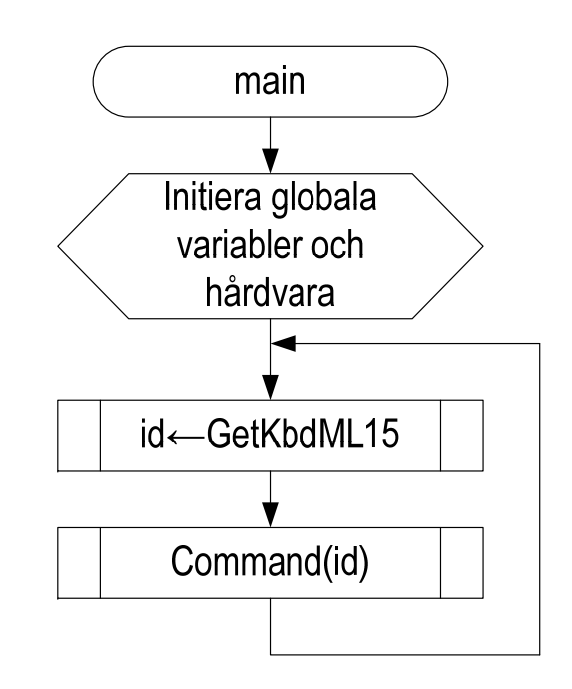

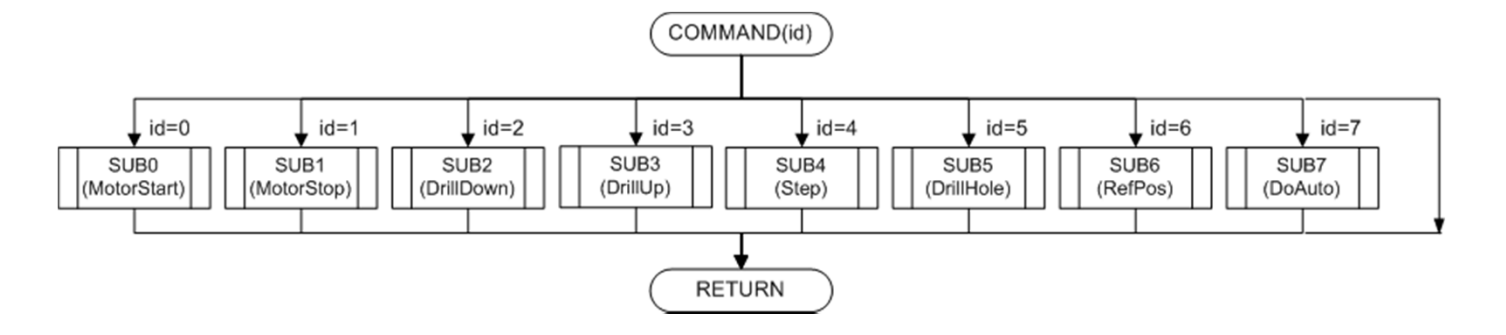

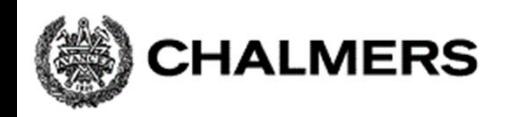

**;-------------------------------------- ; SUBRUTIN – Command ; Beskrivning: Rutinen avgör vilken ; kommandosubrutin som skall ; utföras och anropar denna. ; Anrop: JSR Command ; Indata: Kommandonummer i reg B ; Utdata: Inga ; Register: B,X ändras ; Anrop: SUB0 ... SUB7 ;-------------------------------------- Command:; giltigt värde? CMPB #7 BHI CommandExit; pekartabellens basadress LDX #JUMPTAB ; offset är 2 bytes per adress ASLB; hämta subrutinens startadress LDX B,X ; utför subrutin JSR ,X ; återvänd från kommandorutin CommandExit:RTS**;------------------------------------- Tabell med subrutinadresser (pekare) JUMPTAB: FDB SUB0, SUB1, SUB2, SUB3 FDB SUB4, SUB5, SUB6, SUB7 ;------------------------------------- ; subrutiner för test SUB0 MOVB #0,OutPort RTSSUB1 MOVB #1,OutPort RTSSUB2 MOVB #2,OutPort RTSSUB3 MOVB #3,OutPort RTSSUB4 MOVB #4,OutPort RTS SUB5 MOVB #5,OutPort RTSSUB6 MOVB #6,OutPort RTSSUB7 MOVB #7,OutPort RTS

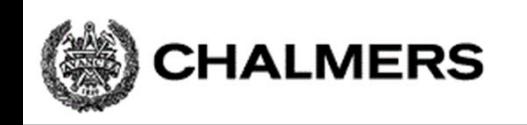

# Filen Main.s12

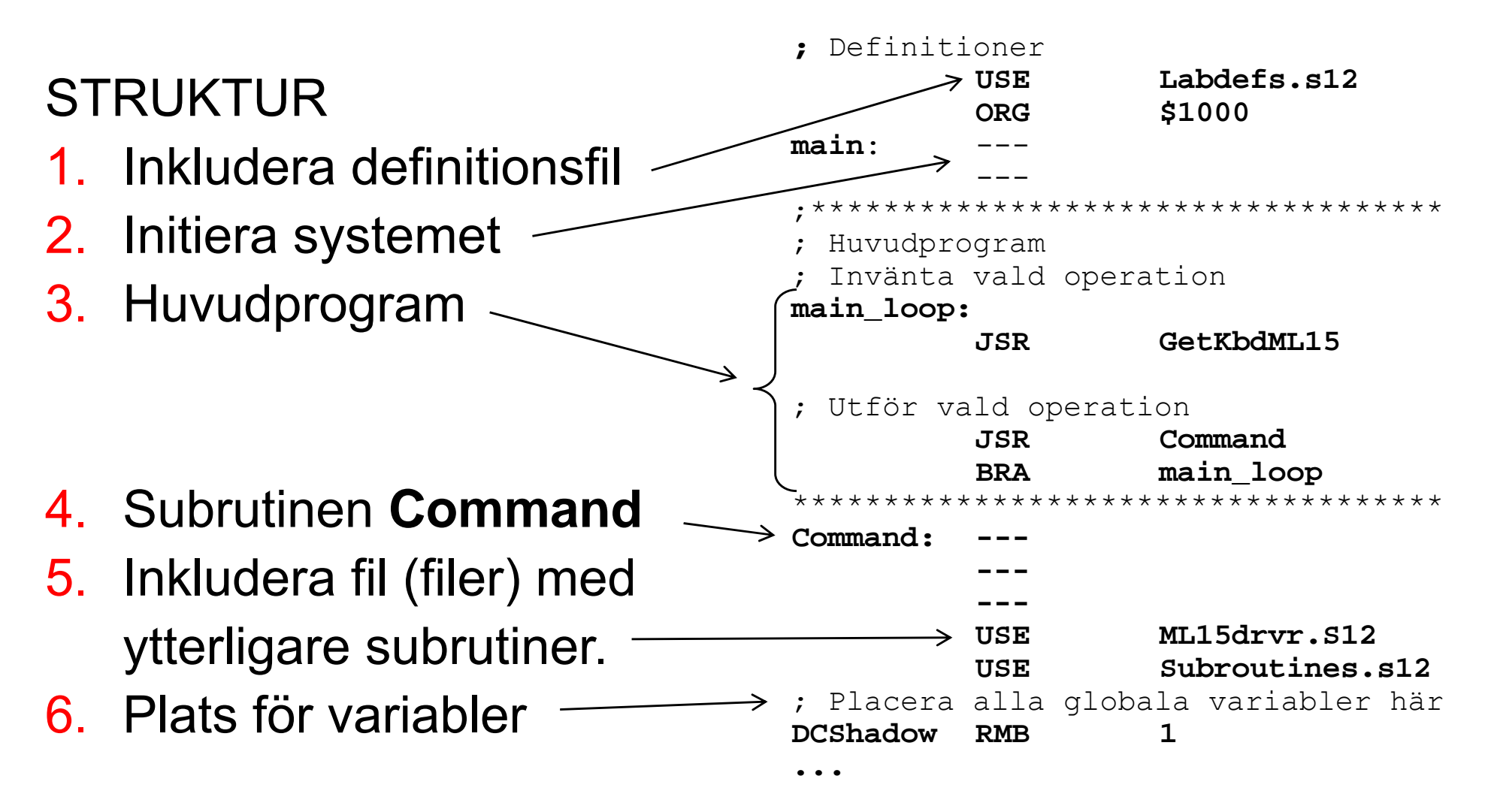

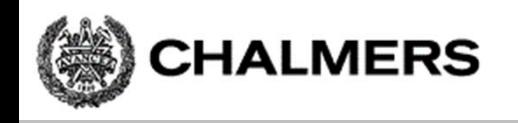

# Att testa programmet i filen Main.s12

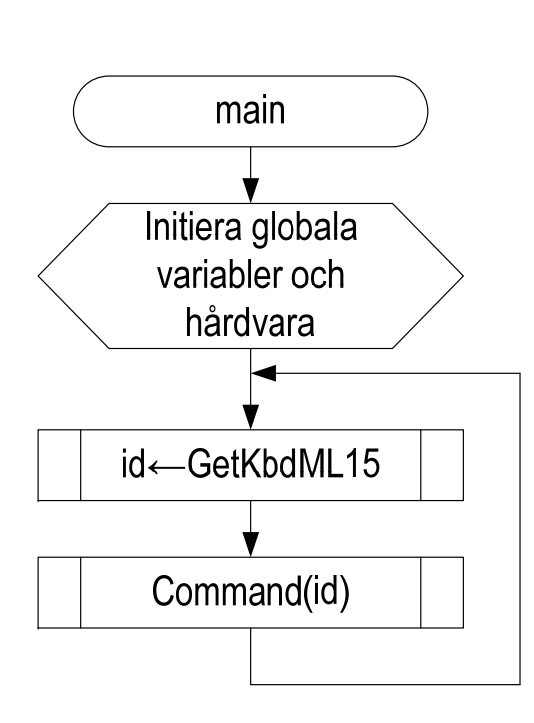

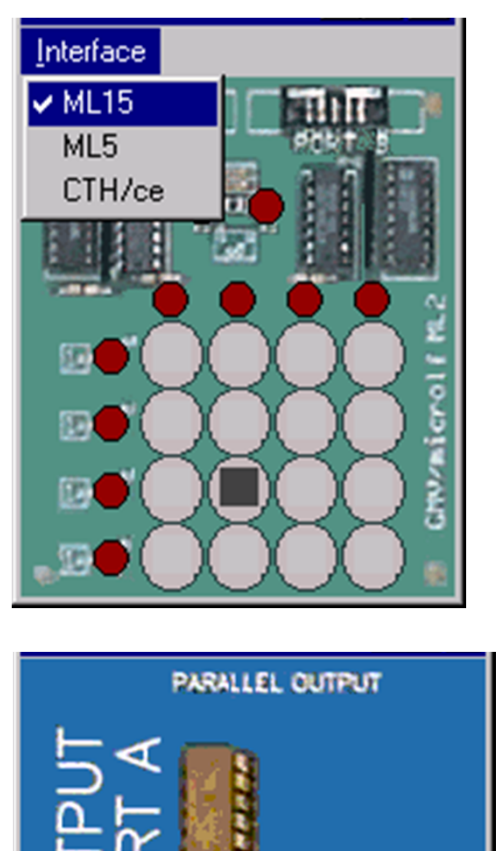

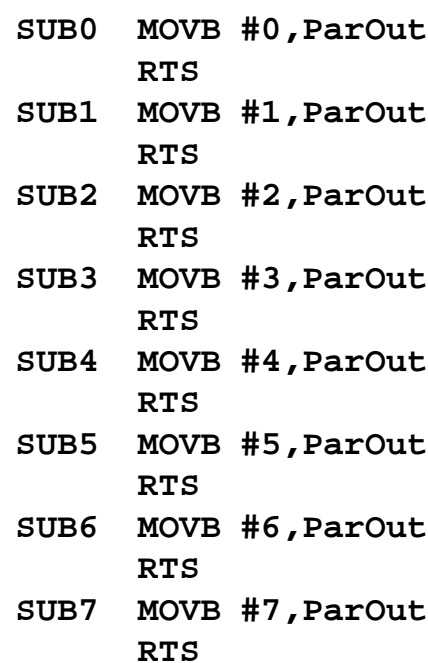

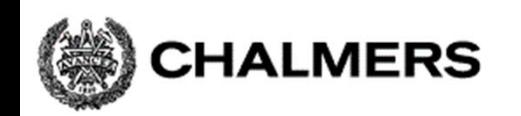

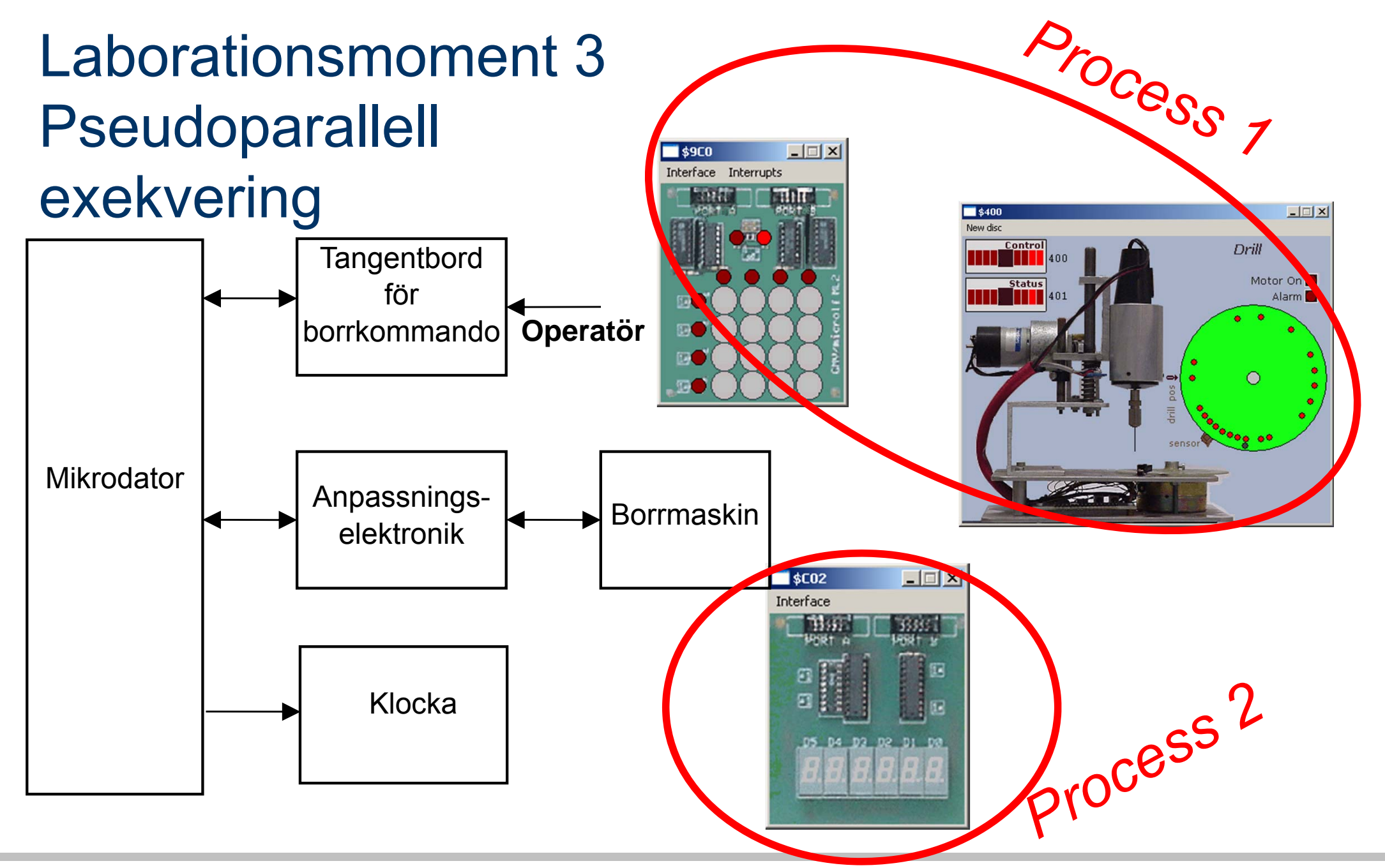

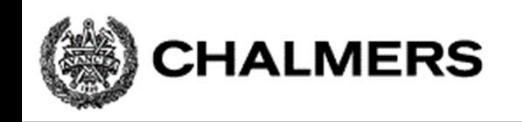

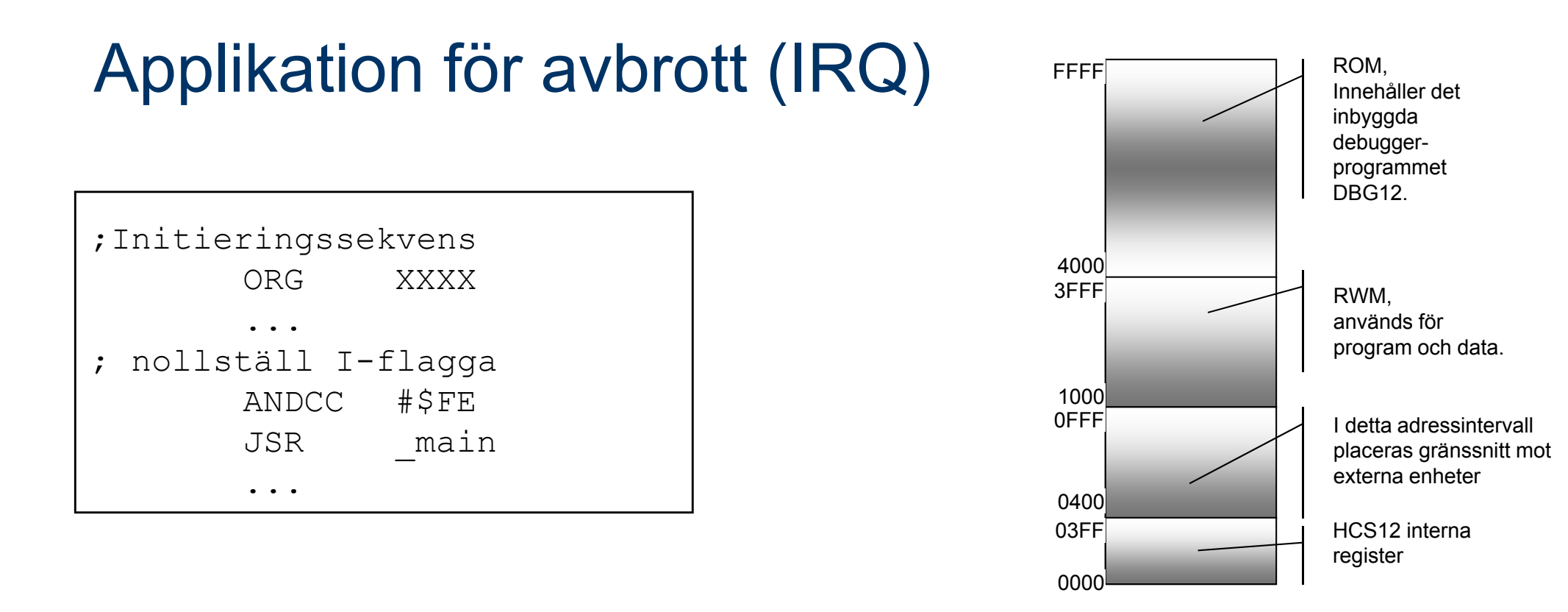

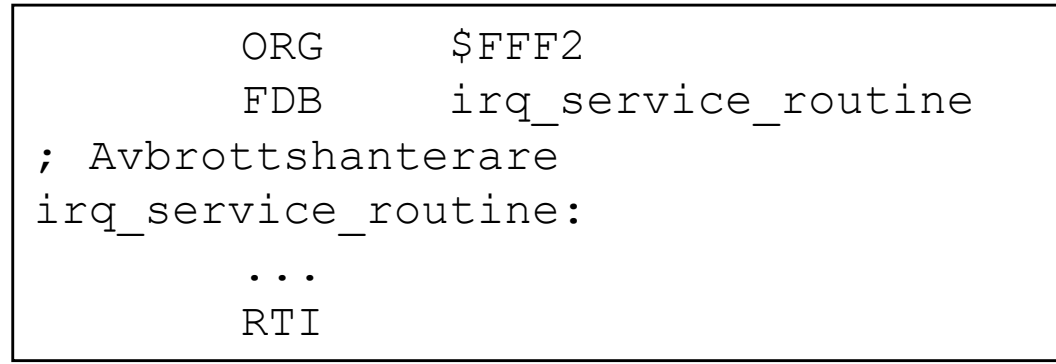

I laborationssystemet (MC12) kan vi INTE placera avbrottsvektorerna på deras rätta platser (konflikt med DBG12) I stället placeras dom i RWM

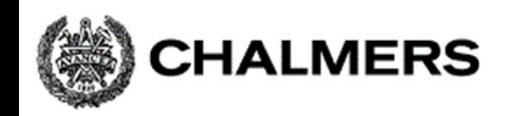

# MC12 (DBG12) och avbrott

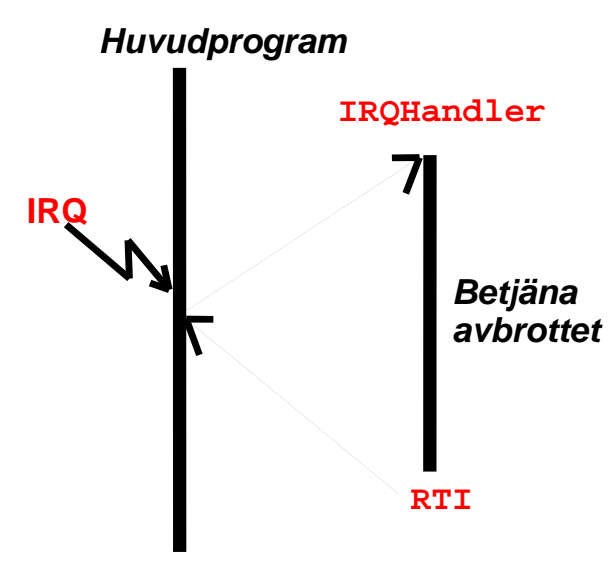

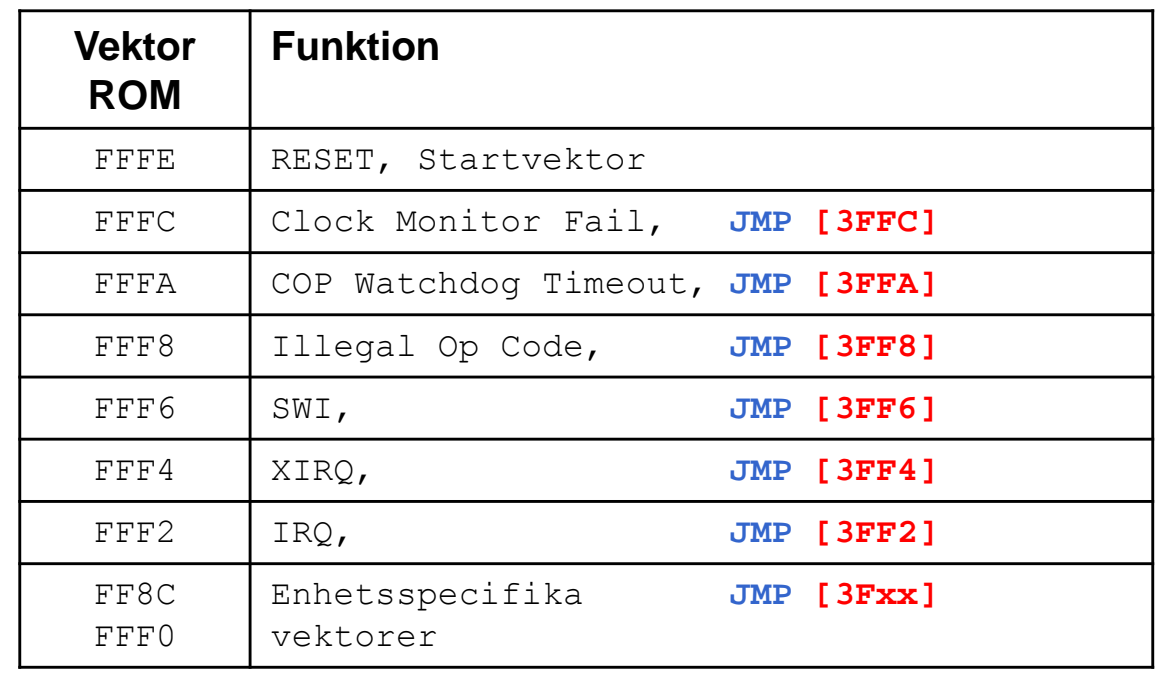

#### Allmänt

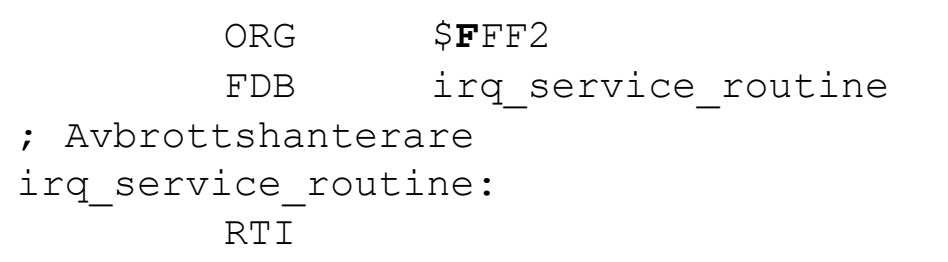

#### Men i MC12 och simulator...

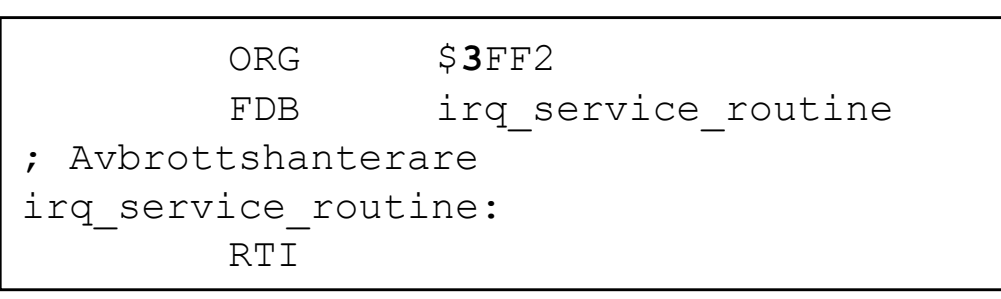

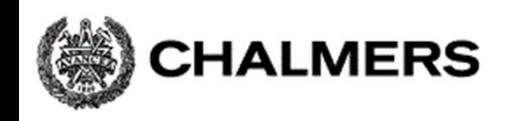

## Processbyte

En processor

- flera program
- körs "samtidigt" (pseudoparallellt)
- HDW krav: En avbrottskälla som ger regelbundna avbrott (Ex Timer)
- SW krav: En avbrottsrutin (SWITCH) som växlar process

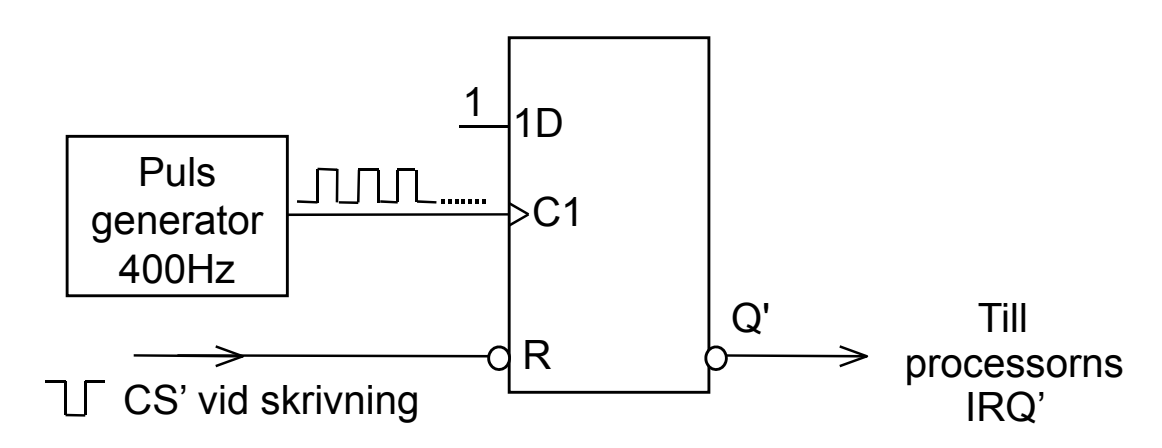

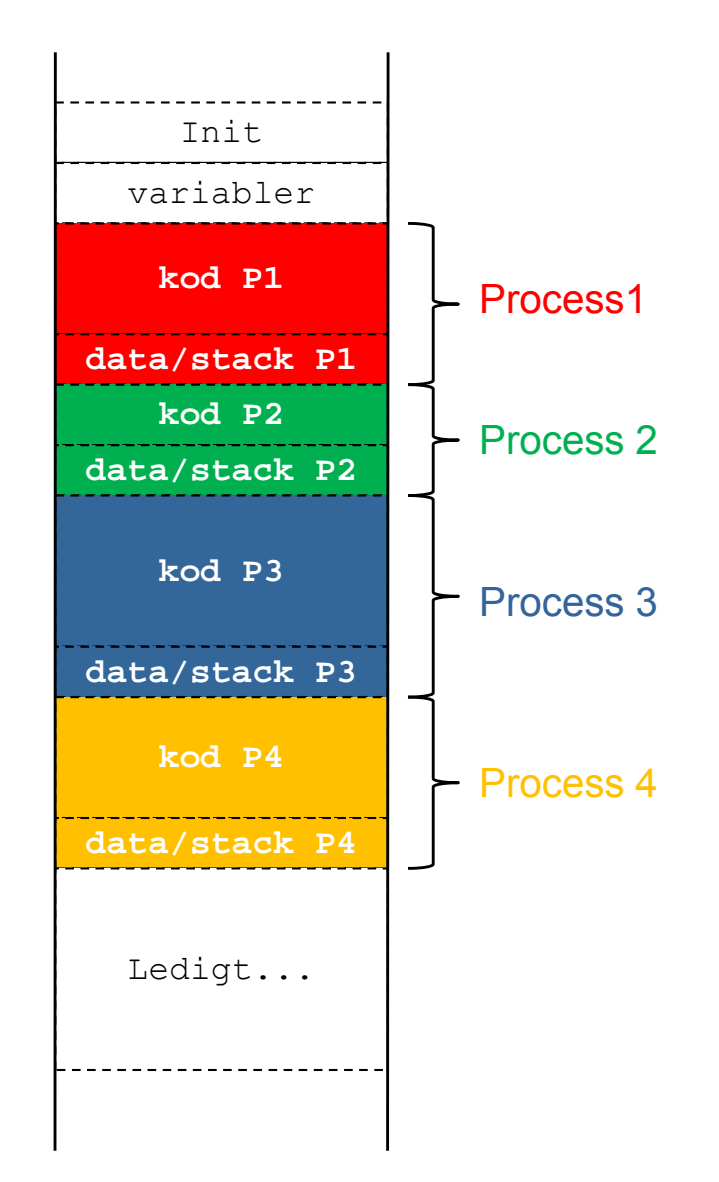

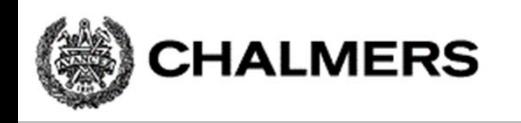

#### Processtillstånd

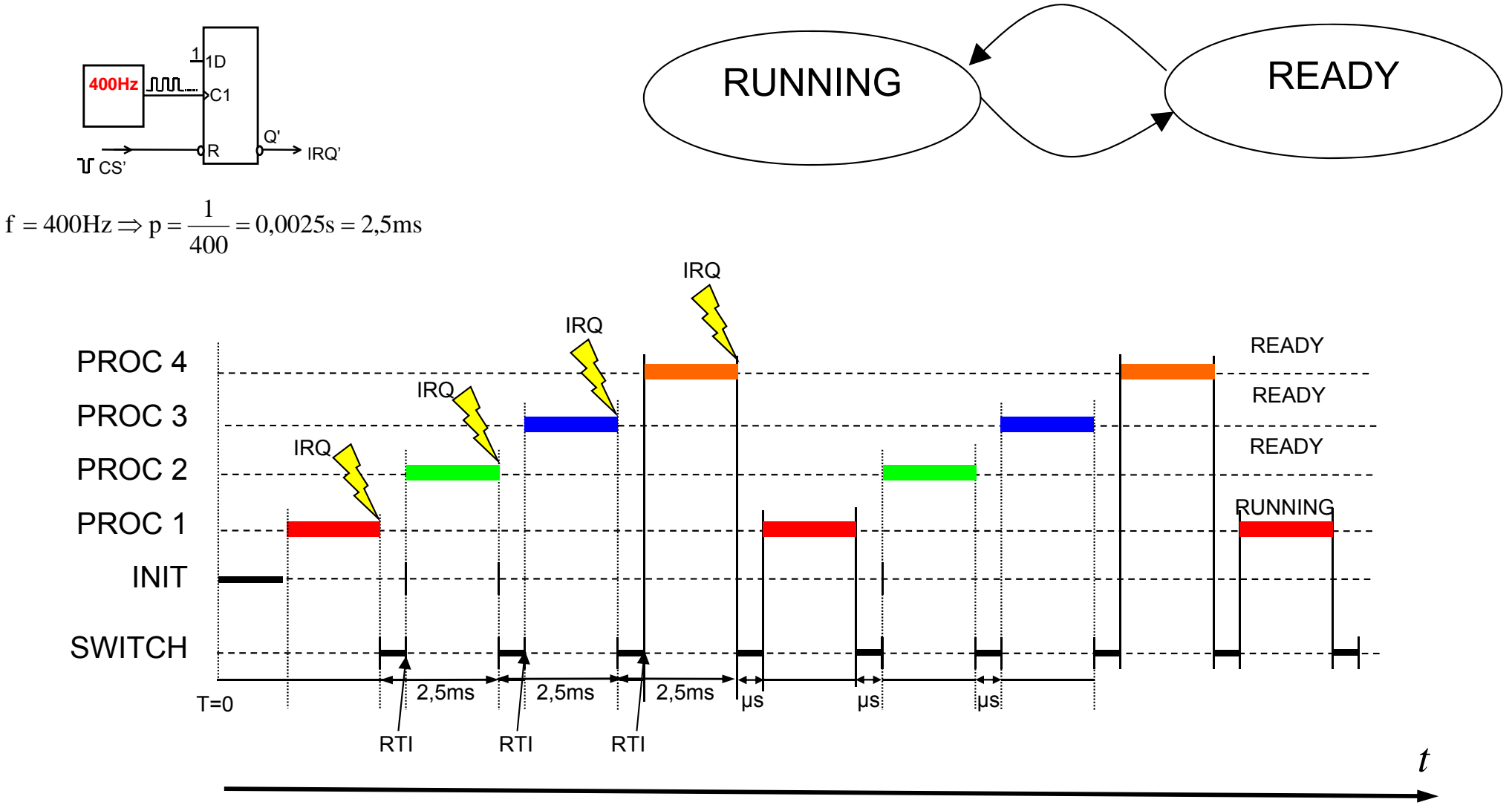

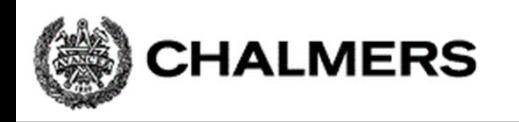

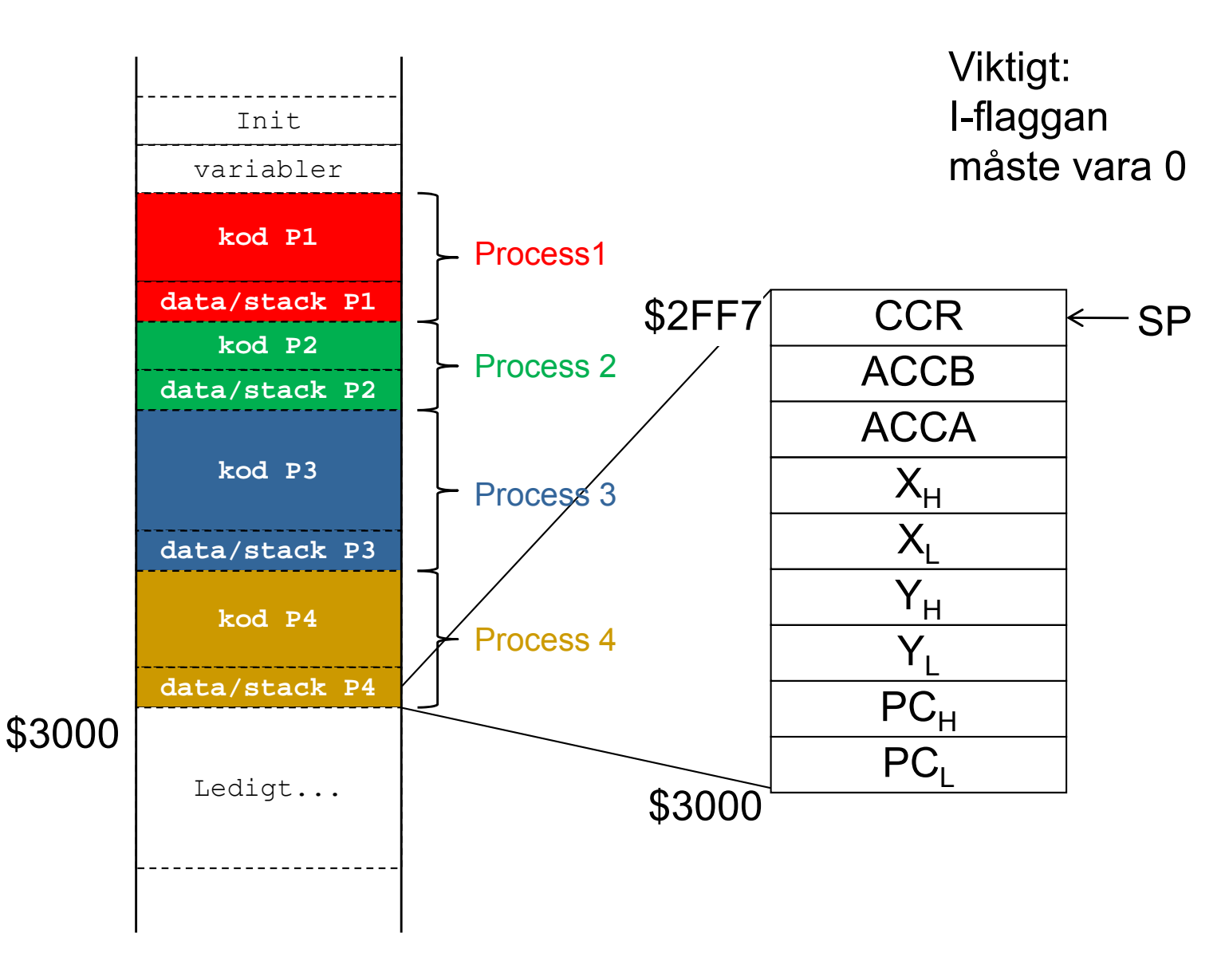

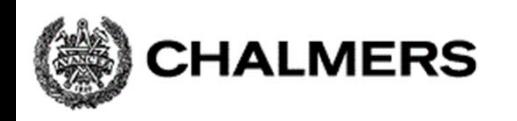

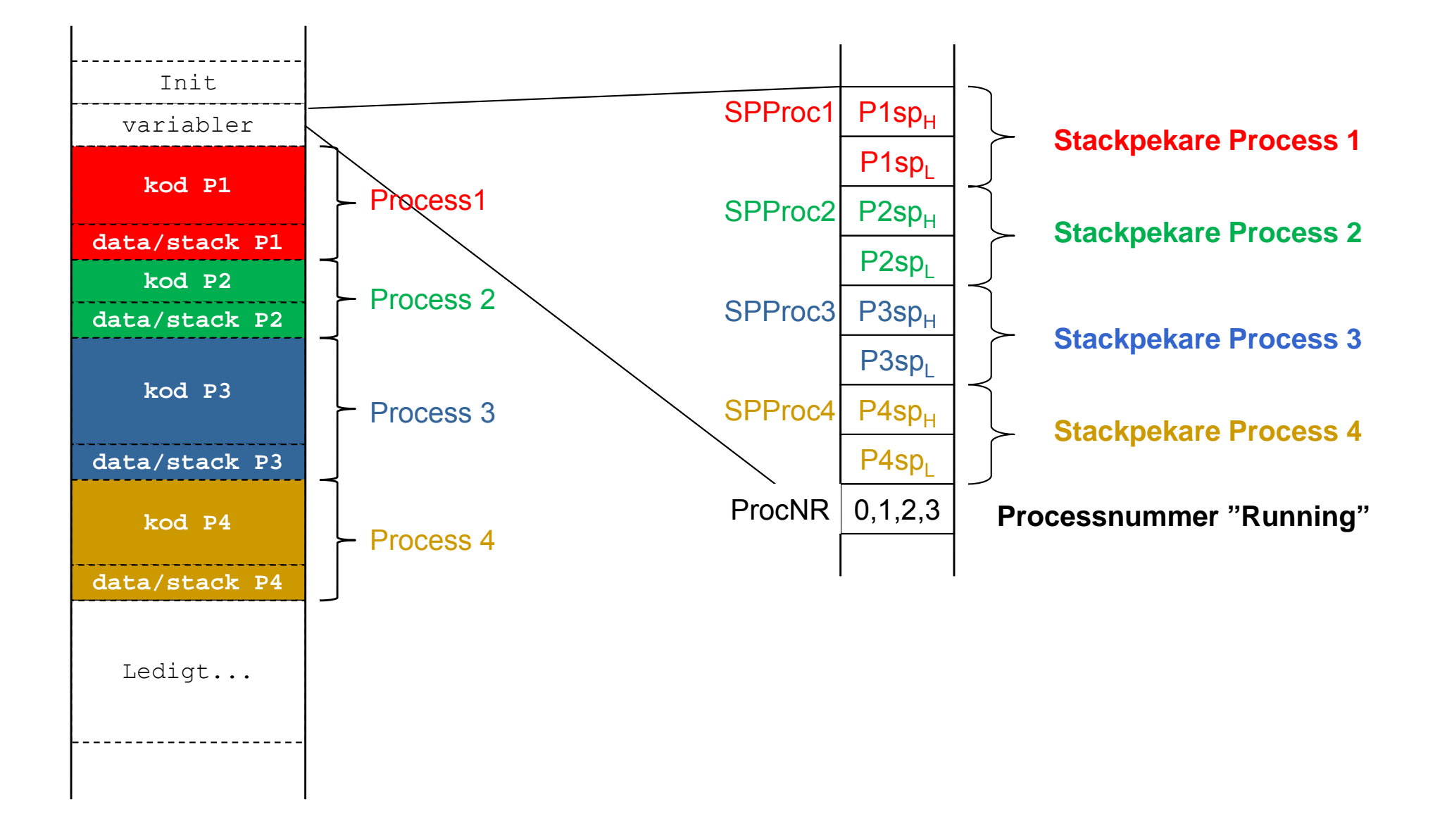

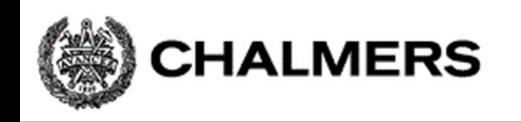

#### Initial stack för process och "processbyte":

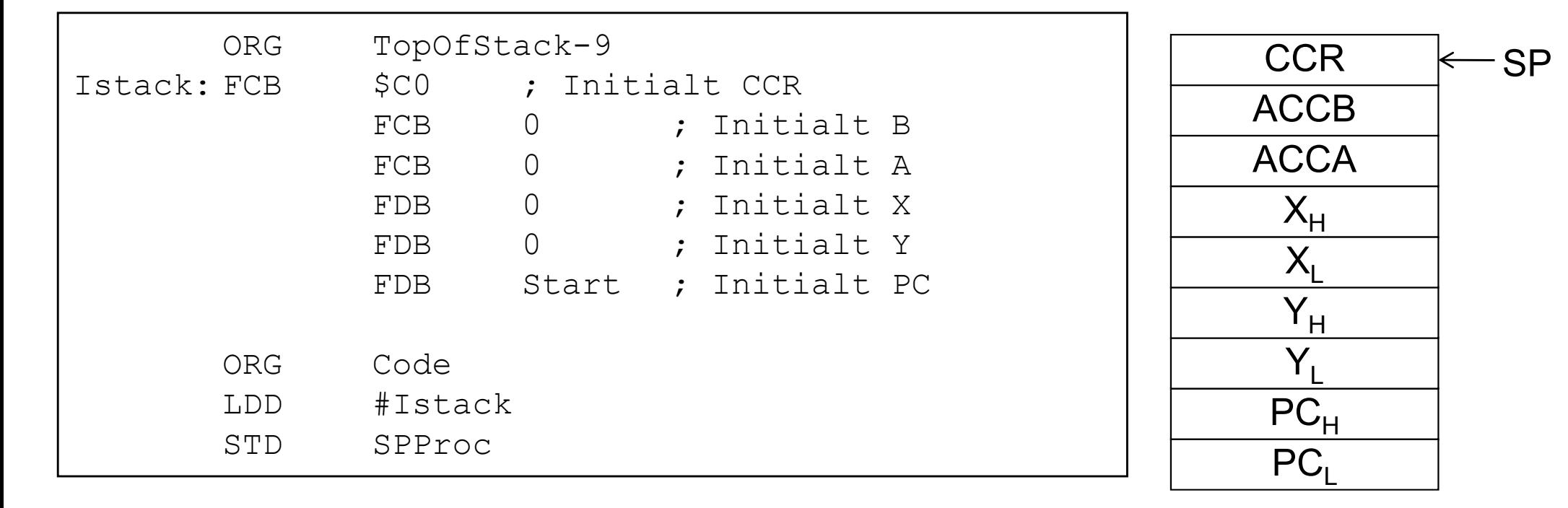

```
IRQHandler:
; Spara "Running" stackpekare
          STS; Välj ny "Running"
         LDS.
                    \ddot{\phantom{0}}; Återstarta
          RT<sub>I</sub>
```